ČESKÉ VYSOKÉ UČENÍ TECHNICKÉ V PRAZE

FAKULTA ELEKTROTECHNICKÁ

# DIPLOMOVÁ PRÁCE

2009 Lukáš Pešek

 $WEB$  server  $v$  automobilu  $\hfill 0$ 

ČESKÉ VYSOKÉ UČENÍ TECHNICKÉ V PRAZE FAKULTA ELEKTROTECHNICKÁ VÝPOČETNÍ TECHNIKA

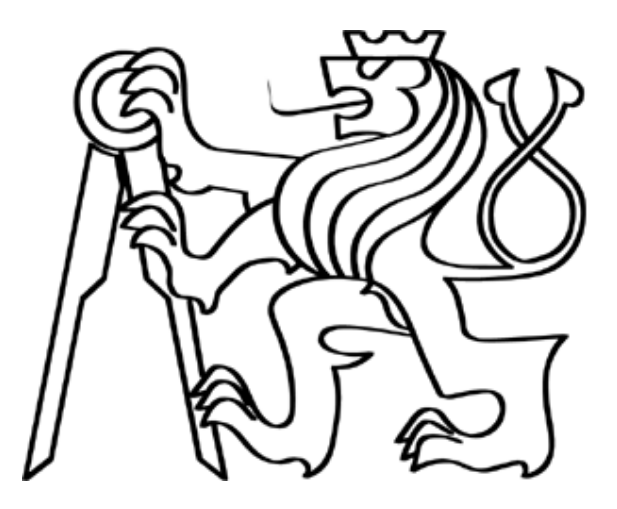

# DIPLOMOVÁ PRÁCE

**WEB server v automobilu** 

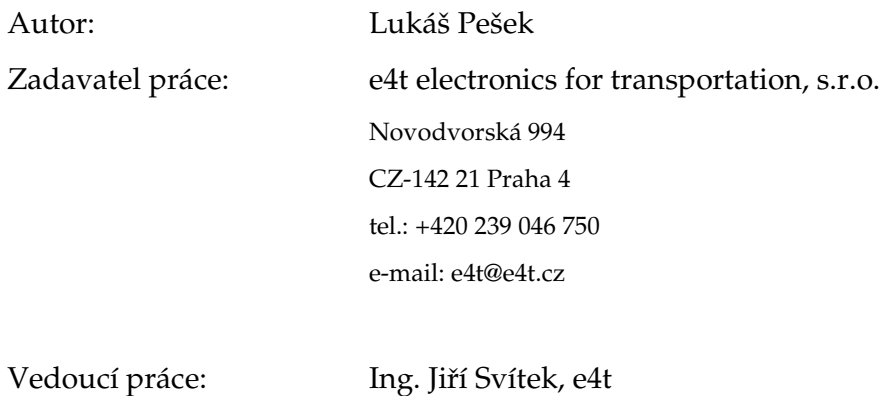

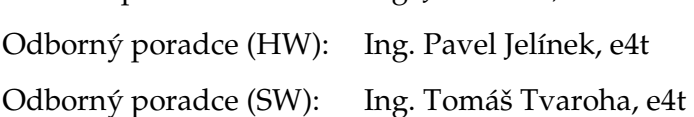

# PROHLÁŠENÍ

Prohlašuji, že jsem diplomovou práci na téma "WEB Server v automobilu" vypracoval samostatně za použití uvedených zdrojů a po odborných konzultacích s výše uvedenými zaměstnanci e4t.

V Praze, leden 2009 …………………………………….

Lukáš Pešek

WEB server v automobilu 2

### PODĚKOVÁNÍ

Tímto bych rád poděkoval především Ing. Pavlu Jelínkovi (e4t) za odbornou pomoc s HW a za celkový dohled, Ing. Tomášovi Tvarohovi (e4t) za odbornou pomoc se SW a Ing. Jiřímu Svítkovi (e4t) za umožnění této spolupráce. V neposlední řadě děkuji Vladimírovi Peškovi za pomoc s programem AutoCAD.

#### ABSTRAKT

Hlavní myšlenkou této diplomové práce bylo zpřístupnit data z automobilu přes webové rozhraní. Jednotka komunikující se systémem automobilu sbírá informace z vozu a z navigační jednotky a tato data pomocí mobilní sítě zpřístupňuje uživateli přes internet. Majitel vozu případně vozového parku tak má přehled nad svým vozem respektive vozidly a to bez nutnosti využití další služby sledování vozu, jak je tomu v jiných systémech. Jedinými dlouhodobými náklady tak zůstává připojení do mobilní sítě.

#### ABSTRAKT

The main idea of this thesis is to make data of a car available through the web interface. The unit communicates with the car system and collects information of car and of navigation unit and provides access to these data to user through internet. An owner of the car eventually car park is informed about the car (cars) without using any other service controlling the car which is common in other systems. The only long-term costs are fees for access to mobile net.

### **OBSAH**

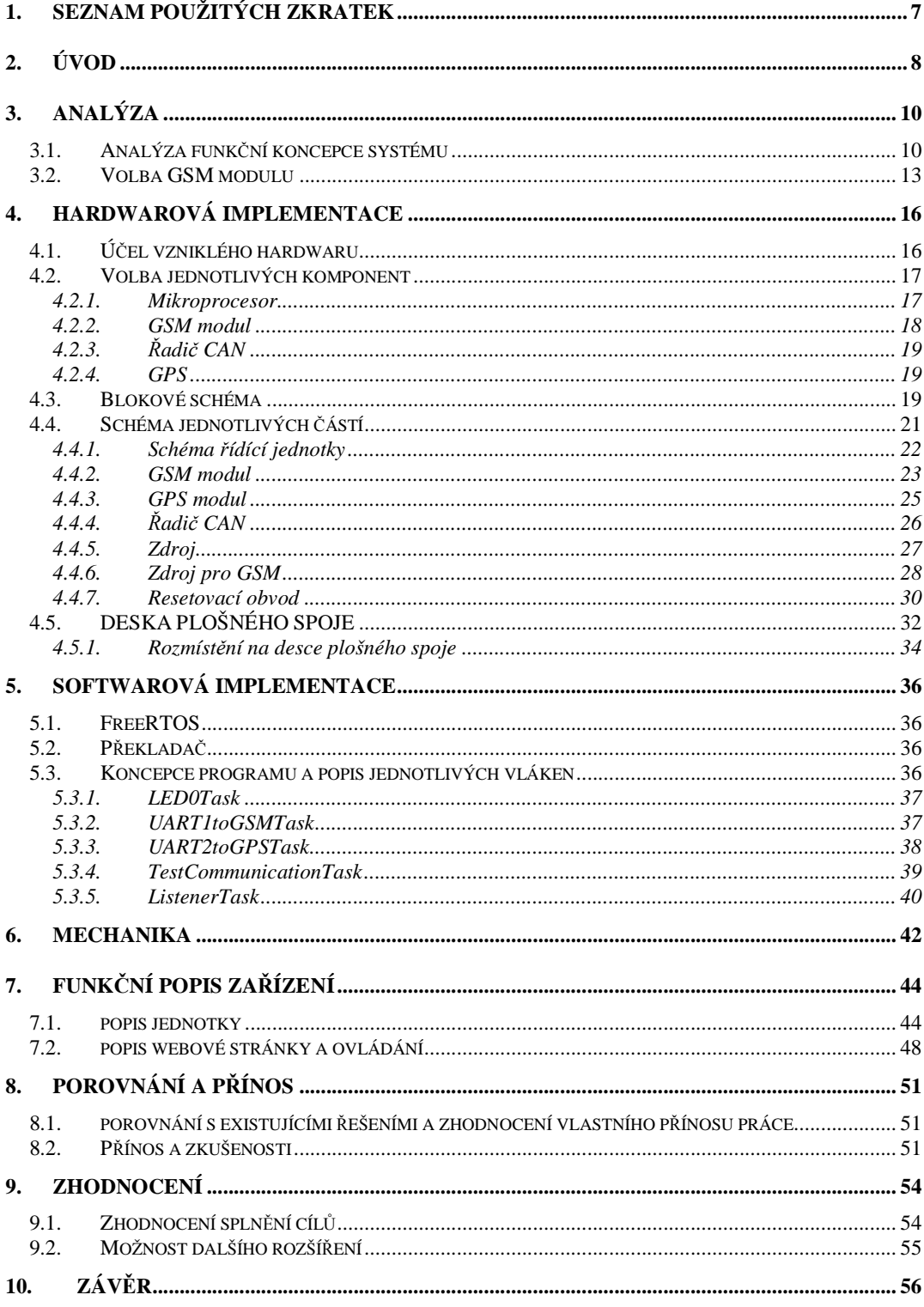

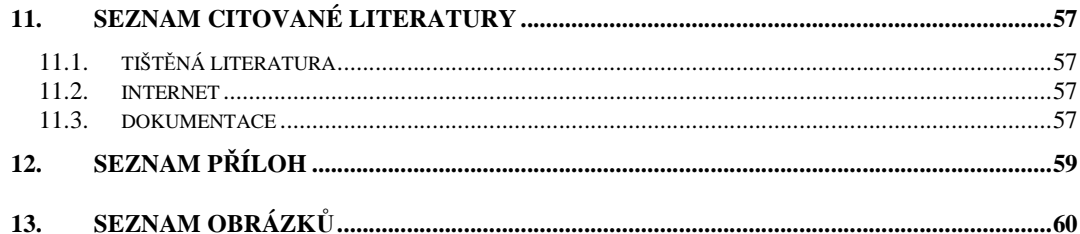

## **1. SEZNAM POUŽITÝCH ZKRATEK**

- ADC *(Analog-to-Digital Converter)* analogový/digitální převodník
- API *(application programming interface)* rozhraní pro programování aplikací
- BT *(Bluetooth)* bezdrátová komunikační technologie
- CAN *(Controller Area Network)* datová sběrnice
- CPU *(Central Processing Unit)* centrální řídící jednotka
- DAC *(Digital-to-Analog Converter)* digitální/analogový převodník
- FAT *(File Allocation Table)* souborový systém
- GPIO *(General Purpose Input/Output)* vstupní/výstupní piny
- GPS *(global position system)* globální navigační systém
- GPSR *(General Packet Radio Service)* mobilní datová služba
- HTML *(HyperText Markup Language)* hypertextový (hypertext = odkaz) značkovací jazyk
- JAVA objektově orientovaný programovací jazyk, který vyvinula firma Sun Microsystems
- JTAG *(Point Test Actoin Group)* rozhraní pro testování plošných spojů a interních funkcí obvodů a programování flash pamětí
- LED *(Light Emitting Diode)* světelná dioda
- MMC *(MultiMediaCard)* rozhraní pro komunikaci s SD kartou
- PWM (Pulse Width Modulation) pulzně šířková modulace
- SD card *(Secure Digital card)* digitální paměťová karta
- SMD *(Surface Mount Device)* součástky pro povrchovou montáž
- SMT *(Surface Mount Technology)* technologie povrchové montáže
- SPI *(Serial Peripheral Interface)* sériové rozhraní
- TCP/IP *(Transmission Control Protocol / Internet Protocol)* sada protokolů pro komunikaci v počítačové síti
- UART *(Universal Asynchronous Receiver Transmitter)* univerzální asynchronní sériový protokol pro přenos dat
- USB *(Universal Serial Bus)* univerzální sériová sběrnice

### **2. ÚVOD**

WEB server v automobilu  $8$ V dnešní době neuvěřitelně rychlého vývoje ve všech technických směrech, kdy se snažíme vše zdokonalit, miniaturizovat, urychlit a přizpůsobit svému pohodlí, jsou velice perspektivní, a dnes už nepostradatelnou součástí našeho každodenního života, bezdrátové technologie. Tyto bezdrátové technologie jsou doslova všude kolem nás a jsou jimi nahrazovány nespočetné jednotky délek kabelů. Záměrně užívám: "jednotky délek kabelů", protože si ani netroufám řádově odhadnout, kolik to může být. Ve všech třech nejrychleji se rozvíjejících oborech, jako je automobilový průmysl, výpočetní technika a informační technika, ale i v mnoha dalších, jsou bezdrátové technologie nutností, komfortem, ale i určitou prestiží, která vyjadřuje, jak kdo jde s dobou technického pokroku. Podíváme-li se konkrétně na informační technologie, mluvíme spíše o nutnosti bezdrátových technologií, protože asi málokdo si umí představit v dnešní době telefonii bez mobilních sítí. Při pohledu do světa výpočetní techniky můžeme mluvit o komfortu, kdy se zbavujeme množství kabelu připojujících nejrůznější periferie k počítači, ale pří přenosu dat musíme mluvit i o nutnosti. Nakonec docházím k závěru, že nelze mluvit pro dané odvětví o nutnosti či komfortu použití bezdrátové technologie, protože mobilní telefon můžeme považovat za periferii našeho počítače. Výjimkou není ani situace, kdy jedno zařízení disponuje vícero rozhraními a mnohdy všechny tyto rozhraní ani nevyužijeme. Když se podíváme na třetí zmiňovaný obor, a to na automobilový průmysl, známe bezdrátové technologie v podobě dálkového zamykání vozu. Tím však bezdrátové technologie v tomto oboru zdaleka nekončí. V poslední době jsou velice oblíbené vozové parky, digitální knihy jízd, dohledávající systémy a nejrůznější bezpečnostní systémy, které sami v nouzi přivolají pomoc. Všechny tyto technologie převážně využívají mobilní sítě ať už pro přenos dat, upozornění na krádež, nebo pro přivolání pomoci. Bezdrátové technologie jsou v souvislosti s automobilovým průmyslem v poslední době velice oblíbené a jsou předmětem i této diplomové práce.

Cílem této diplomové práce je navrhnout jednotku komunikující se systémem vozu, a případně s dalšími periferiemi, přes webové rozhraní. Práce si tedy neklade za cíl zhotovit z pohledu uživatele zcela funkční systém pro dohledání vozu nebo správu vozového parku, ale navrhnout jednotku, která bude základem pro podobný systém vyžadující třeba i nepřetržitou komunikaci s vozem. Jedna z podstat této práce je, že komunikace probíhá přímo s majitelem vozu bez třetí strany, což umožňuje úsporu nákladů. Součástí diplomové práce je kompletní hardwarový návrh včetně návrhu plošného spoje a jeho osazení, dále softwarové vybavení řídícího mikroprocesoru a návrh jednoduché webové stránky demonstrující komunikaci uživatele s automobilem.

Tato práce je zhotovena ve spolupráci s firmou e4t electronics for transportation s.r.o., která tuto práci zadala.

### **3. ANALÝZA**

Zadání, které mi bylo nabídnuto k vypracování firmou *electronics for transportation s.r.o.,* bylo poměrně úzce specifikované jak po funkční tak i HW stránce. Z tohoto důvodu řeším v této kapitole pouze otázku koncepce ve smyslu klient – server – klient nebo klient – server. Druhým bodem analýzy byla volba GSM modulu, na který byly kladeny vysoké požadavky.

### **3.1.ANALÝZA FUNKČNÍ KONCEPCE SYSTÉMU**

Prvním návrhem byla koncepce centrálního serveru, ke kterému se připojují dva druhy klientů. První klient (jednotka umístěná v automobilu) se připojuje k centrálnímu serveru a posílá mu data z vozu, které má k dispozici. Zatímco druhý klient, libovolný počítač připojený do internetu, tato data čte v HTML formátu. První návrh je na obr. 1: .

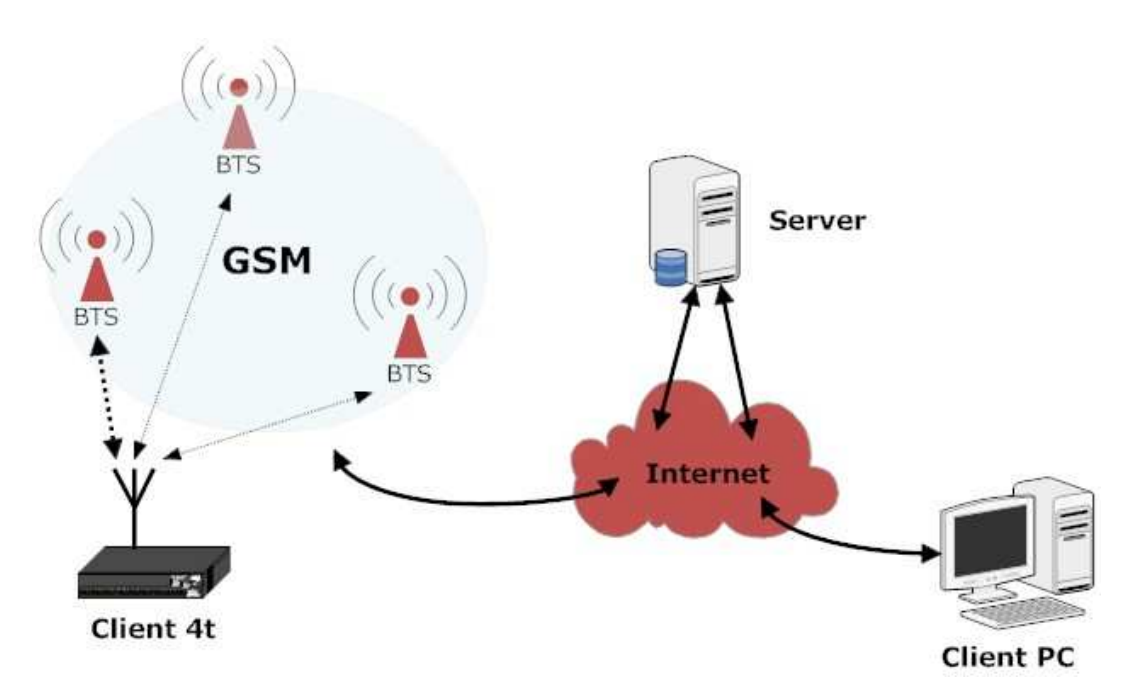

**obr. 1: klient – server - klient** 

Prvotní koncepce byla uvažována především z důvodu, že data uložená na serveru budou dostupná i v případě, když automobil bude mimo dosah GSM sítě. Tato data by nebyla v daný okamžik aktuální, nicméně by se tak pokryla převážná většina výpadků způsobených vjetím do tzv. mrtvých zón. Navíc při krádeži automobilu a jeho následném ukrytí v podzemním parkovišti, by byly na serveru uloženy poslední geografická data z GPS jednotky vedoucí k tomuto podzemnímu parkovišti.

Nevýhodou tohoto řešení je závislost systému na třetí straně, což by mohlo představovat další provozní náklady a ztrátu jednoduché funkčnosti.

Druhý zvažovaný návrh byl z důvodu nevýhod předchozí koncepce upraven přesunutím serveru přímo do vozu. Úlohu serveru nyní přebrala jednotka v automobilu, a tím se celý systém zjednodušil pouze na dvě části, a to klient a server viz obr. 2: .

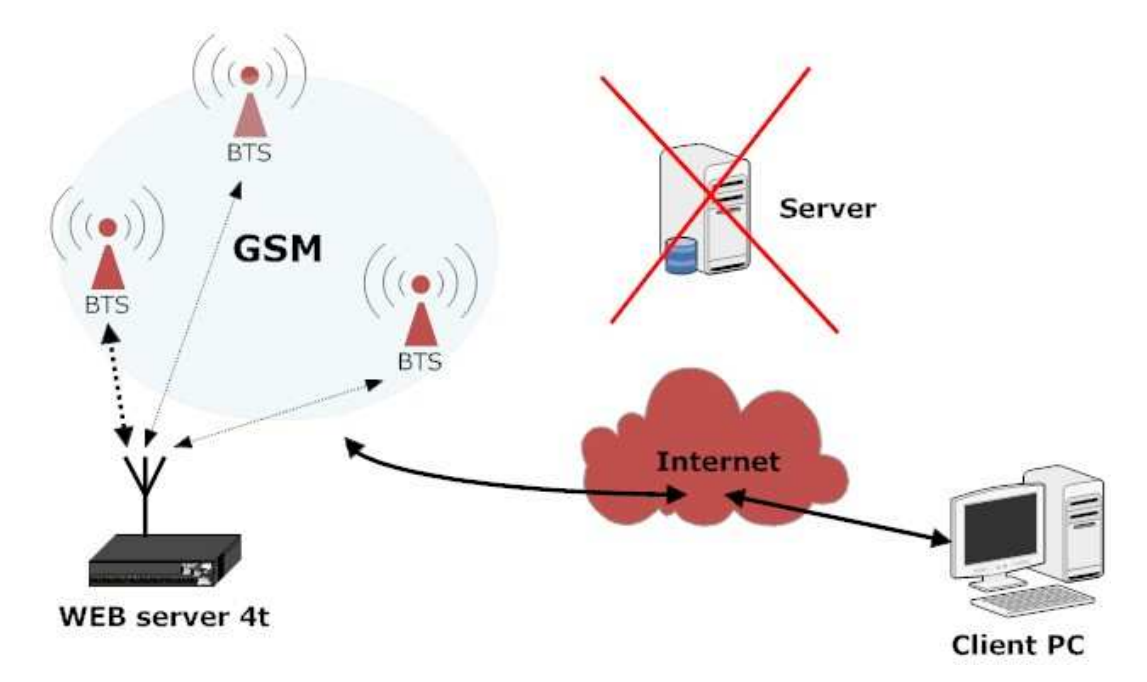

**obr. 2: server - klient** 

Mezi hlavní výhody patří to, že datová trasa je nejkratší možná a tím se minimalizuje doba odezvy. Druhou výhodou je nezávislost systému na dalším server, což muže být v určitých případech spolehlivější.

Nevýhodou v tomto případě je závislost na GSM síti. V okamžiku, kdy se bude automobil nacházet v mrtvé zóně, nebudou data z tohoto mobilního serveru k dispozici. Nicméně tato koncepce se mi jeví jako praktičtější a pro jedno zadání diplomové práce přijatelnější.

Nakonec se však ani tato koncepce nestala finální a v průběhu realizace jsem se dopracoval ke koncepci, která je vyobrazena na obr. 3: . Tento návrh vychází z obr. 2: s tím rozdílem, že statická data jako jsou například obrázky sloužící pro lepší vzhled webové stránky, jsou stahovány z druhého serveru. Toto konečné řešení je méně náročné na komunikaci a to v jeho nejslabším místě, což je připojení webového serveru k internetu. Toto spojení je realizováno přes GSM modul pomocí protokolu GPRS, a proto jakékoli snížení datového objemu má příznivý vliv na dobu odezvy při dotazu klienta.

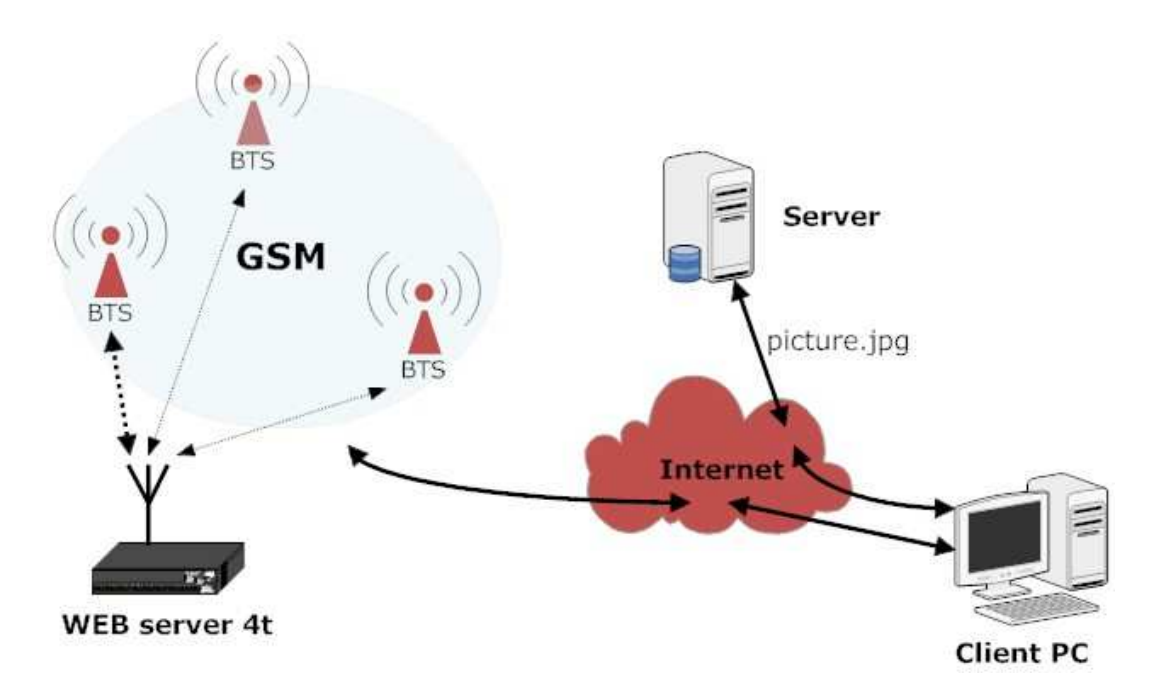

**obr. 3: 2 x server – klient** 

Znamená to tedy, že samotný HTML kód se stáhne z webového serveru umístěného v automobilu společně s dynamickými daty a statická data v podobě obrázku se stáhnou z externího serveru. HTML kód stahovaný z webového serveru automobilu je v řádu kB na rozdíl od obrázku stahovaných z druhého serveru, takže toto řešení velice zefektivňuje práci s webovým serverem, která je relativně pomalá, což je dáno parametry GSM sítě.

#### **3.2. VOLBA GSM MODULU**

Volba GSM modulu byla závislá především na výbavě tohoto modulu. Důležitou součásti modulu je TCP/IP stack, který velice usnadní práci při přenosu dat. Druhým kritériem byla odolnost modulu. Tím je myšleno například větší rozsah provozních teplot a mechanická odolnost (např. konektorů, které musí odolávat otřesům atd.). Dalším kritériem je dokumentace a podpora prodejců na českém trhu.

V úvahu připadaly tři moduly. Modul G24 od známého výrobce Motorola, modul GE863-QUAD od méně známého výrobce Telit a modul AC75 od dobře známého výrobce Siemens.

První modul G24 na obr. 4: je velice zajímavý, dalo by se říct ideální pro toto použití. TCP/IP stack, dokumentace a cena jsou všechno věci svědčící o jeho výhodách. Jediná věc, kterou lze tomuto modulu vytknout, je malá podpora na českém trhu a odolnost modulu. Bohužel značka Motorola nevyrábí žádnou řadu, která by se vyznačovala vyšší odolností pro použití v náročnějších podmínkách.

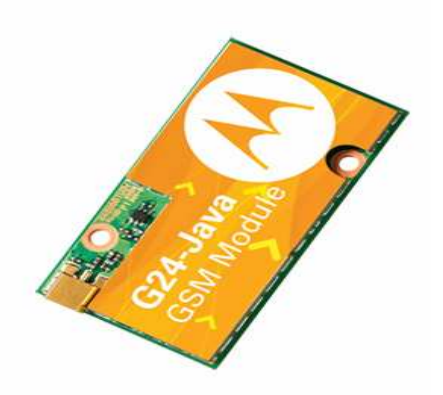

### **obr. 4: modul G24 (Motorola)**

Druhý modul na obr. 5: je velice zajímavý především tím, že je nejmenší ze všech. Druhou výhodou je velice příznivá cena, která by mohla být při sériové výrobě rozhodující. Zásadní problém tohoto modulu je s dokumentací, která je nedostačující. Určení pro povrchovou montáž za použití pece dělají tento modul složitěji použitelný pro vývoj, a proto tento modul nebyl použit.

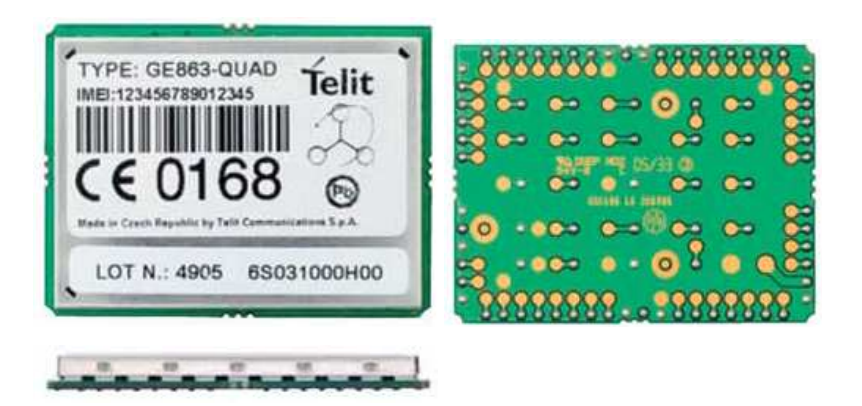

**obr. 5: modul GE863-QUAD (Telit)** 

Třetím a nakonec zvoleným modulem je modul AC75 značky Siemens, který je na obr. 6: . Tento modul splňuje všechny vytyčené požadavky a pro toto využití je ideální. Obsahuje TCP/IP stack, má dobrou dokumentaci a zastoupení na českém trhu nejméně čtyřmi prodejci. V neposlední řadě je pro tento modul výhodou, že je tato řada určena do náročnějších podmínek a to konkrétně do automobilového průmyslu.

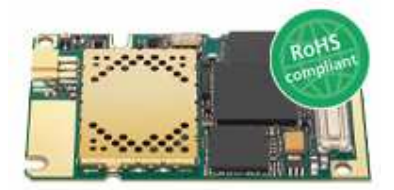

**obr. 6: AC75 (Siemens)** 

Na základě těchto vlastností byl modul zvolen pro tuto práci a tyto předpoklady se následně i osvědčily.

### **4. HARDWAROVÁ IMPLEMENTACE**

Tato kapitola popisuje hardwarové řešení a zdůvodňuje volbu jednotlivých komponent. Součástí je kompletní dokumentace zapojení s popisem desky plošného spoje.

### **4.1.ÚČEL VZNIKLÉHO HARDWARU**

Jak již bylo popsáno v úvodu, tato práce si neklade za cíl zhotovit z pohledu uživatele konkrétní, zcela odladěný a funkční systém, ale cílem je navrhnout a implementovat jednotku demonstrující komunikaci se systémem automobilu přes webové rozhranní. Těmto cílům byl také přizpůsoben návrh hardwaru, který nebyl navrhován pro konkrétní aplikaci, ale jako vývojový modul s ohledem na maximální univerzálnost a s možností testovat širší spektrum aplikací. Z tohoto důvodu jsou na desce plošných spojů vyvedena všechna možná rozhraní mikroprocesoru, GSM modulu a GPS přijímače.

Mikroprocesor nabízí rozhraní 4xUART*,* JTAG, USB, Eternet, rozhraní pro SD karty, jak MMC, tak ISP, A/D převodník a v neposlední řadě dva řadiče CAN, které jsou v automobilovém průmyslu hojně používány. U GSM modulu to jsou všechny rozhraní, kterými modul disponuje. Jsou to rozhraní 2xURAT, USB, SPI, GPIO a všechna audio rozhraní, jak analogové tak digitální, a přestože nejsou zdaleka všechny využity, jsou připraveny k použití.

Periferie GSM modulu jsou vyvedeny na pinové lišty, což umožňuje celé zařízení libovolně konfigurovat. Dále je na desce plošného spoje osm LED diod pro indikování nejrůznějších stavů a pro ladění programu. Tyto vlastnosti hardwarové koncepce dávají celému zařízení široké spektrum možností, jak při návrhu kompletního systému tohoto typu, tak přímo pro použití v praxi.

### **4.2. VOLBA JEDNOTLIVÝCH KOMPONENT**

Volba jednotlivých komponent, jako je například GSM modul, mikroprocesor, GPS modul, nebo také řadič sběrnice CAN, byla provedena na základě dvou hlavních faktorů zmiňovaných již v kapitole 4.1. Prvním faktorem je využitelnost v náročnějších podmínkách a jako druhý faktor byl zohledněn vliv na celkovou funkčnost zařízení. Tento vliv se projevil třeba při volbě GPS modulu, který není podstatnou součástí zařízení, a proto byl zvolen první typ, který byl k dispozici z jiného projektu.

#### **4.2.1. Mikroprocesor**

Volba mikroprocesoru byla poměrně jednoduchá. Pro tento účel, kdy je potřeba zpracovávat více informací najednou a kdy se zcela jistě nespokojíme s jedním vláknem programu, bylo potřeba zvolit výkonnější mikroprocesor. Jelikož u společnosti, která tuto diplomovou práci zadává, je ve velké míře používán mikroprocesor LPC2368 značky NXP (drive Philips), byl tento procesor použit i pro tuto diplomovou práci.

WEB server v automobilu 2000 and 2000 and 2000 and 2000 and 2000 and 2000 and 2000 and 2000 and 2000 and 2000  $\pm 17$ LPC2368 je mikroprocesor založený na 16-bitovém/32-bitovém ARM7TDMI-S CPU s real-timeovým emulováním, které kombinuje mikroprocesor s vestavěnou vysoko rychlostní flash pamětí až do výše 512kB. 128-bitové paměťové rozhraní a jedinečně rychlá architektura umožňuje provádět 32-bitové instrukce s maximálním hodinovým taktem. Tento mikroprocesor je ideální pro víceúčelové sériově komunikující aplikace. Jenž jim poskytuje 10/100 Ethernet, USB full speed, 4xUART, 2xCAN, SPI, 3xI<sup>2</sup>C a I <sup>2</sup>S rozhraní. Tato směs sériově komunikujících rozhraní složená z on-chip 4MHz interního oscilátoru a 32 kB SRAM, 16 kB SRAM pro Ethernet, 8 kB SRAM pro USB a dohromady s 2kB baterii opatřenou SRAM pamětí dělající tento mikroprocesor velmi dobře použitelný třeba pro komunikační gatewaje. Různé 32-bitové čítače, 10-bitové ADC a DAC převodníky, PWM jednotka, řadič sběrnice CAN a až 70 GPIO s až 12 hranově nebo úrovňově citlivými

externími přerušeními, dělají tento mikroprocesor použitelný v nejrůznějších směrech, a pro naše účely naprosto vyhovující. V níže uvedených bodech uvádím základní rysy tohoto jedinečného mikroprocesoru.

#### **Hlavní rysy mikroprocesoru**

- ARM7TDMI-S procesor, schopný pracovat až na 72 MHz.
- až 512 kB flash pamětí programu s ISP (In-System Programming) and IAP (In-Application Programming). Flash paměť programu je připojená přes lokální ARM vysokorychlostní sběrnici s přednostním přístupem k CPU.
- 8/32 kB SRAM na této vysokorychlostní sběrnici pro urychlení přístupu.
- 16 kB SRAM pro Ethernet.
- Vektorový řadič přerušení podporující až 32 vektorových přerušení.
- USB 2.0 full-speed.
- 4xUART s proměnnými rychlostmi, jeden s řízením přenosu, jeden s podporou IrDA a všechny s FIFO
- Dvoukanálový řadič CAN
- SPI řadič
- Dva SSP řadič s FIFO
- Tří I2C rozhraní, jeden s otevřeným kolektorem a dva se standardním zapojením.
- I2S (Inter-IC Sound) rozhraní pro digitální audio vstup/výstup.
- SD/MMC rozhraní paměťových karet
- 70 vstupních/výstupních pinů s nastavitelnými pull-up/down rezistory
- 10-bit ADC převodník s multiplexováním až mezi šest pinů
- 10-bit DAC
- čtyři čítače/časovače
- jeden PWM blok
- Real-Time Clock (RTC) s odděleným napájecím pinem
- 2 kB SRAM napájená z RTC pinu
- WatchDog Timer (WDT)
- Standardní ARM test/debug rozhraní
- Jednoduché 3,3V napájení (3.0 V to 3.6 V)
- Čtyři napájecí mody: idle, sleep, power down, and deep power down
- Čtyři externí přerušení s konfigurovatelnou citlivostí na hranu nebo úroveň
- Děliče hodinového taktu u každé periferie pro minimalizaci spotřeby
- Krystal přímo v čipu s operačním okruhem od 1 MHz do 24 MHz.

### **4.2.2. GSM modul**

S odvoláním na kapitolu 3.2 zde nebudu zdůvodňovat volbu GSM

modulu. V níže uvedených bodech shrnuji vlastnosti zvoleného modulu.

- Quadband: GSM 850/900/1800/1900 MHz
- Výstupní výkon: 2 W pro EGSM 850/900 / 1W při GSM 1800/1900
- AT commands Hayes GSM 3GPP TS 27.007 a GSM 27.005
- Rozsah vstupního napětí: 3.3 to 4.5V
- Rozměry: 33.9 x 55 x 3.15 mm
- Hmotnost:  $< 8.5 g$
- Pracovní rozsah teplot: 30 to + 85°C / Automatické vypnutí při + 90 °C
- EDGE: class 10, max. 236,8 kbps / modulační a kodovací schéma 1-9
- GPRS: Multislot class 12 / PBCCH support / Coding scheme 1 to 4 / Class Bmobile station
- CSD: Up to 14.4 kbit/s / V.110 / Non-transparent mode / USSD support
- SMS: přes GSM nebo GPRS / Point-to-point MO a MT / Text a PDU-mode / SMS cell broadcast
- Fax: Group 3, class 1
- Audio: vyhovuje VDA 1.5 / Half rate (HR) , Full rate (FR), Adaptive multi rate (AMR), Handsfree operation
- Rozhraní: Molex 80-pin board-to-board konektor / Rosenberger SMP 50 Ωanténní konektor / Audio: 2 x analog, 1x
- CM / 2 sériová rozhraní / USB 2.0 full speed / SIM card interface, 3 V, 1.8 V / I2C bus and SPI bus / několikanásobný analog in (ADC)/analog out (PWM)/GPIO
- Vlastnosti otevřené aplikační platformy: ARM© Core processor, Blackfin© DSP / Paměť: 400 kbytes (RAM) a 1.7 Mbytes
- Flash) / TCP/IP stack s přístupem přes AT příkazy Java™: CLDC 1.1 Hl / J2ME™ profile IMP-NG / Bezpečný přenos dat přes HTTPS a PKI / Podpora TCP, UDP, HTTP, FTP, SMTP, POP3 / Update SW vzdáleně přes GSM síť (OTAP) /
- Firmware: FOTA
- Další služby: Řízené dobíjení Lithium baterie / integrovaný SIM access profil / anténní diagnostika / tísňová volání i při odpojení pro vysokou teplotu / RIL software pro zařízení na bázi MS Windows Mobile / indikátor rušení signálu / vylepšený mód nízké spotřeby

### **4.2.3. Řadič CAN**

Řadiče CAN TJA1050 a TJA1054 jsou standardně používány zadávající

firmou (doporučené VW koncernem) a proto byly použity i pro tuto práci.

### **4.2.4. GPS**

Pro příjem geografických dat byl použit modu TIM-LR značky Ublox. Na GPS modul nebyli kladeny velké nároky, proto byl použit tento starší model. V níže uvedených bodech shrnuji jeho vlastnosti.

- 16 kanálový přijímač
- obnova pozičních dat s frekvencí 1Hz
- flash paměť
- rozsah napájecího napětí od 2,7 až 3,3V
- pin pro napájení zálohovací paměti,
- rozsah teplot od -40 do 85°C
- $max$  malá velikost 25,4 x 25,4 x 3

### **4.3.BLOKOVÉ SCHÉMA**

Srdcem celého zařízení je mikroprocesor, který je na obr. 7: znázorněn červeně (jako stěžejní část celého zařízení). Zeleně jsou znárodněny části, které jsou ve finální verzi softwarově podporovány a šedivě pak části, které je možno použít a které jsou fyzicky přítomny na desce plošného spoje.

Další důležitou částí je GSM jednotka, se kterou řídící procesor komunikuje pomocí AT příkazů a která zajišťuje komunikaci s uživatelem pomocí internetu. Ostatní periferie řídícího procesoru produkují nejrůznější informace, které jsou distribuovány pomocí této jednotky.

GPS jednotka sbírá poziční data a tyto data ve formátu NMEA posílá na UART a procesor je pouze vyhodnocuje. Jedná se tedy o simplexní komunikaci.

SD karta je připojena pomocí rozhraní SPI, nicméně na desce plošného spoje je připraveno místo na druhý slot, který je připojen k řídícímu procesoru pomocí MMC.

Dva bloky označené "I/O" znázorňují vstupy a výstupy. Tyto bloky obsahují vstupy, které mohou být použity pro vyhodnocování vnějších událostí. Výstupy jsou reprezentovány relátky nebo svítícími LED diodami, které mohou indikovat různé stavy.

Jeden z posledních bloků je blok CAN. Jedná se o dva řadiče CAN-u, které umožňují duplexní komunikaci se sběrnicí vozu. Z této sběrnice mohou být čteny informace a posílány uživateli nebo ukládány na SD kartu. V současné době nejsou tyto řadiče softwarově podporovány, nicméně jsou osazené na desce plošného spoje a připraveny k použití.

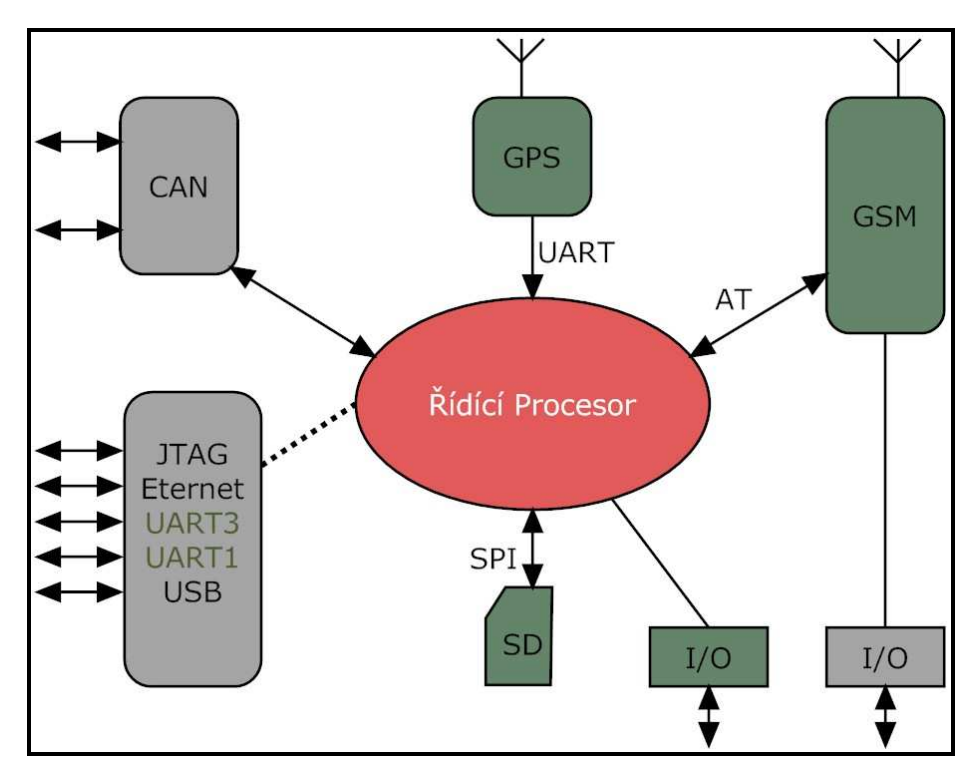

**obr. 7: blokové schéma** 

Poslední částí blokového schématu je blok, který znázorňuje lišty s konektorovými kolíky, které jsou připojeny k procesoru a připraveny pro jakékoli experimentování a další vývoj. Zeleně jsou opět znázorněny rozhraní, která jsou použity pro konkrétní účel i v této práci. Jsou to UART1, který je použit pro programování mikroprocesoru, a UART3, který je použit pro ladění programu.

### **4.4. SCHÉMA JEDNOTLIVÝCH ČÁSTÍ**

Tato kapitola popisuje kompletní schématické zapojení a snaží se kopírovat jednotlivé části blokového schématu z obr. 7: . Celé schéma zapojení je také součástí příloh a je umístěno na konci této práce.

### **4.4.1. Schéma řídící jednotky**

Schéma zapojení řídící jednotky spolu s některými periferiemi je znázorněno na obr. 8: . Mikroprocesor je taktován jedním 16 MHz krystalem a jedním 32.768kHz krystalem určeným pro real-timové aplikace. Oba tyto krystaly jsou opatřeny dvěmi páry 22pF kondenzátory. Procesor je napájený ze zdroje 3.3V, napájení pro analogové části je filtrováno LC článkem.

Procesor ovládá tři LED diody pro indikaci, ladění programu, nebo znázornění nejrůznějších stavů.

Procesor disponuje tímto rozhraním:

- programovací konektor
- Eternet
- UART (k GPS)
- 4xA/D převodník
- CAN
- JTAG<br>■ SD ka
- SD karta (přes SPI/ MBUS rozhraní)
- 3xLED dioda
- USB
- $\blacksquare$  2xUART (k GSM)
- 2xrelé
- ovládání GSM

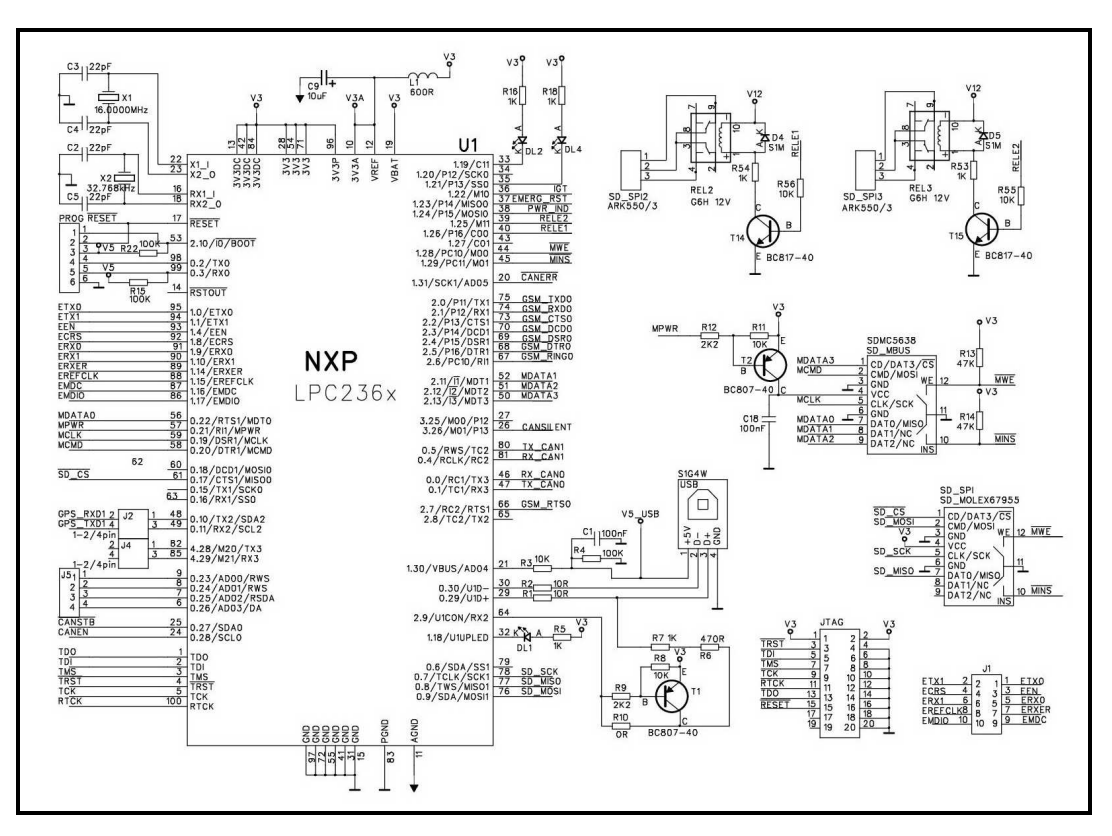

**obr. 8: řídící mikroprocesor** 

Sloty pro SD karty jsou zapojeny podle doporučení výrobců viz obr. 8: . Poslední částí jsou relátka, která jsou ovládány tranzistory BC817-40. Paralelně s relátky je zapojená ochranná dioda v nepropustném směru, která eliminuje napěťové rázy vznikající při spínání, respektive rozpínání těchto relátek.

### **4.4.2. GSM modul**

WEB server v automobilu 23 GSM modul na obr. 9: je napájený vlastním zdrojem 3,8V, který je schopný dodávat až 3A. O tomto zdroji více v kapitole 4.4.6. Samotný modul je k desce plošného spoje připojen pomocí 80-ti pinového konektoru. Jednotlivé signály jsou přivedeny na pinové lišty a teprve odtud dál k ostatním částem obvodového zapojení. Tyto kolikové lišty zajišťují maximální konfigurovatelnost pro další vývoj a testování. Na lištu J13 jsou přivedeny signály týkající se kontroly modulu a jsou popsány v následujících bodech.

- **VEXT** (External Supply voltage) Je určen pro napájení externích aplikací ze zdroje GSM modulu.
- **PWR\_IND** (Power indicator) Je pull-upován odporem 100KΩ a je připojen přímo k mikroprocesoru, podle něhož je procesor informován, v jakém je modul stavu.
- **IGT** (ignitron) Je uzemňován tranzistorem BC817-40 a slouží k zapínání modulu.
- **EMERG\_RST** (emergency reset), Je uzemňován tranzistorem BC817-40 a slouží k resetování modulu.
- **SYNC** (synchronization) Je k řízení LED diody indikující různé operační mody modulu.
- **VDDLP** (RTC backup) Slouží pro připojení externí baterky, která je určená pro zálohu dat v "realtimových" aplikacích.

Konektor J12 je určen pro baterii napájející modul a pro řízení nabíjení. Jelikož tato aplikace není napájena z baterie, nejsou tyto piny použity a nebudou s odvoláním na přílohu [23] popisovány.

SIM karta je zapojena dle doporučení výrobce.

Konektorová lišta J15 je použita pro přivedení pinů GPIO sloužící jako vstupní respektive výstupní piny kontrolující respektive ovládající okolní periferie. Poměr vstupních/výstupních pinů je libovolně volitelný. Pro demonstraci jsou k těmto pinům připojeny čtyři LED diody a dvě relátka. Tyto diody a relátka jsou ovládány tranzistory BC817-40.

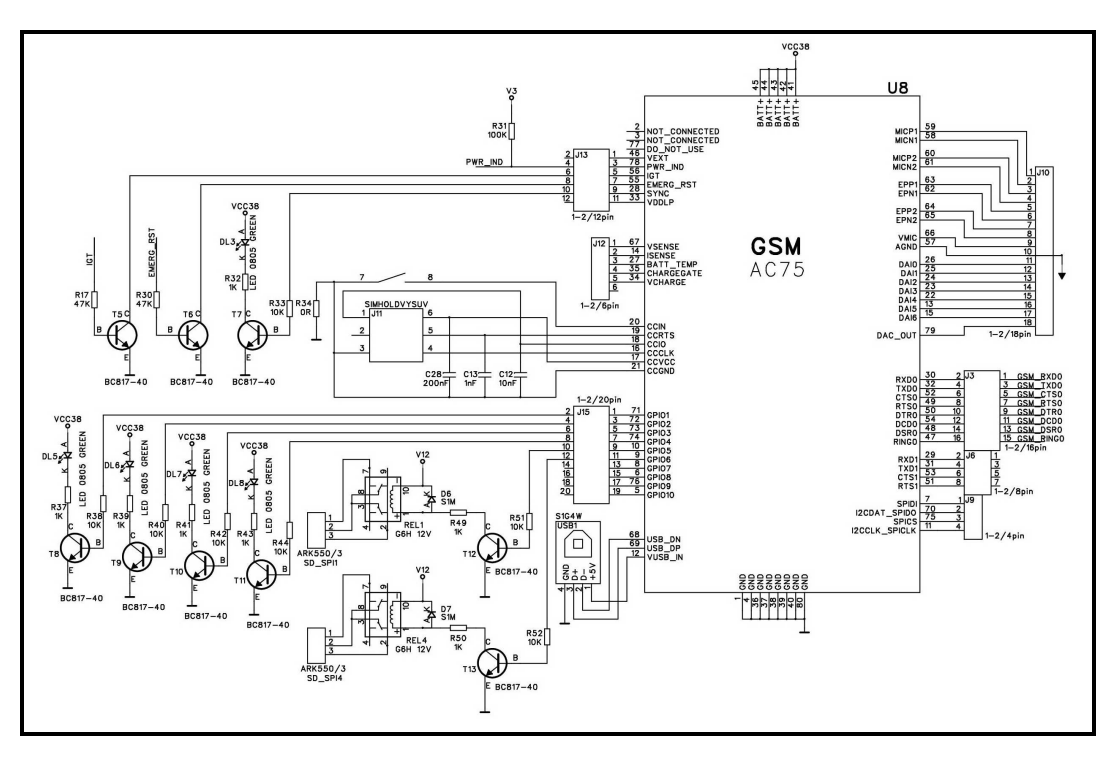

**obr. 9: GSM modul AC75** 

Další periferie vyvedené na konektorové lišty jsou: USB, SPI, UART0, UART1 pro komunikaci s mikroprocesorem a poslední lišta konektorových kolíků J10, která na svých pinech zpřístupňuje veškeré piny tykající se audia. Pro dokumentaci opět odkazuji na přílohu [23].

#### **4.4.3. GPS modul**

Bylo použito základní zapojení doporučené výrobcem Ublox viz obr. 10: . GPS jednosměrně komunikuje s mikroprocesorem po UART. Jednotka vysílá navigační data ve formátu NMEA. Modul je nastaven pomoci SW od výrobce a nevyžaduje žádná další nastavení. Zapojení modulu je možno rozšířit o gyro čidlo atd. Takovéto zapojení umožňuje navigaci v mrtvých zónách například při vjezdu do tunelu. Pro tuto demonstrační úlohu dostačuje zvolené základní zapojení.

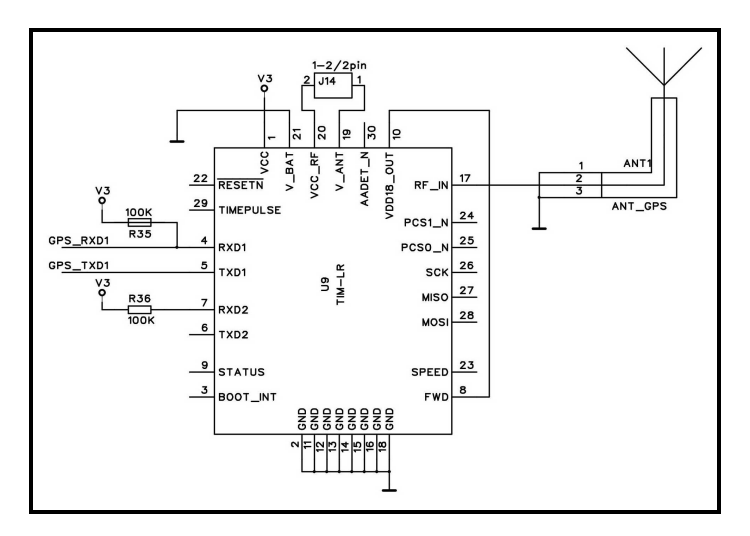

**obr. 10: GPS modul** 

Modul je napájen zdrojem napětí 3,3V a po připojení napájení začne samostatně posílat data ve formátu NMEA.

### **4.4.4. Řadič CAN**

Zapojení řadičů CAN TJA1054 a TJA1050 od firmy Philips je na obr. 11: . Zapojení je provedeno podle doporučení výrobce. A jelikož nejde o stěžejní část práce a není ani softwarově podporováno, odkážu na bližší informace do dokumentace [30] a [31].

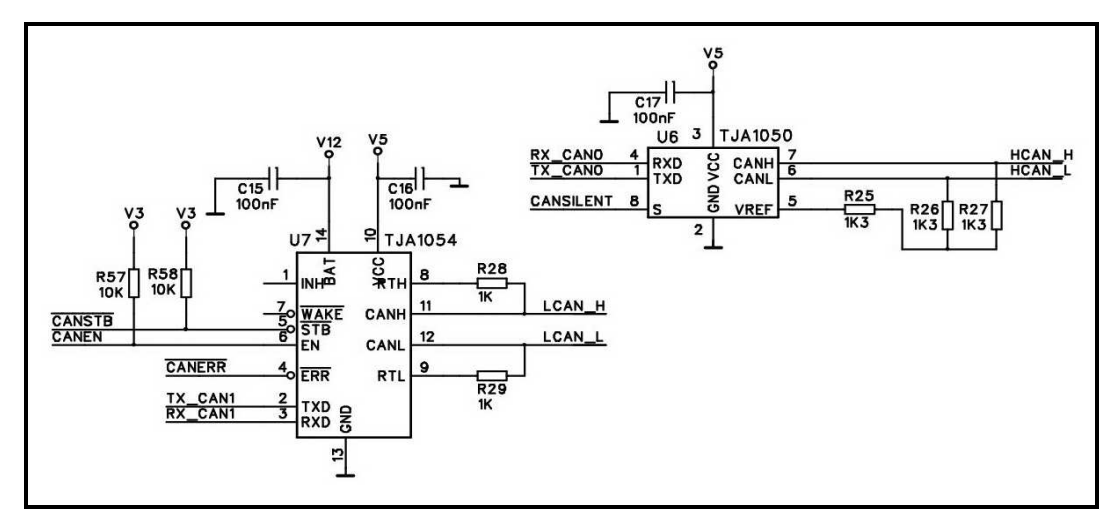

**obr. 11: řadiče CAN** 

#### **4.4.5. Zdroj**

Napájení zařízení je možné dvěma způsoby. První způsob je devíti pinový konektor CANON, který je zažitým standardem zadávající firmy, a kromě napájení najdeme na jeho pinech také rychlý a pomalý CAN. Druhý způsob je USB konektor na straně mikroprocesoru, který je vidět v kapitole 4.4.1 na obr. 8: . Tento způsob napájení je však omezen a nezahrnuje ve své koncepci napájení GSM modulu a to z důvodu proudových limitů USB rozhraní. Pro hlavní účel celé práce je tedy tento způsob nepoužitelný, ale může posloužit při návrhu nebo ladění aplikací pracujících bez GSM modulu. Napájení z USB je spíše zachováno z historických důvodů a bylo použito na předchozí desce plošného spoje, kde nebyl GSM modul ještě použit.

Na desce plošného spoje jsou celkem tři zdroje napětí a dva z nich jsou na obrázku obr. 12: . První 5V spínaný zdroj, který je napájen přes ochranou diodu 1N4007 z výše uvedeného devíti pinového konektoru CANON. Druhé 5V napájení je zajištěno z USB konektoru. Přepínání mezi těmito zdroji je zajištěno obvodem IRF7342, který ve svém pouzdře obsahuje dva totožné tranzistory, které pracují opačně, a tím volí mezi napájením z CANON a USB. Tyto tranzistory jsou řízeny na základě přítomností respektive nepřítomnosti 12V napětí na konektoru CANON s tím, že tranzistor T3-A je připojen až za spínaný zdroj U3 a tranzistor T3-B před tento spínaný zdroj přes tranzistor T4, který zajišťuje negaci pro opačný chod vůči tranzistoru T3-A. Po selekci zdroje napájení je toto 5V napětí použito, kromě napájení už konkrétních častí, k napájení 3,3V stabilizátoru. Jako poslední třetí zdroj napětí je na desce plošného spoje 3,8V spínaný zdroj, který je samostatně popsán v kapitole 4.4.6.

Obvod LM2675-5 na obr. 12: je 5V spínaný zdroj pro zajištění maximální účinnosti a minimálních ztrát. Obvod je opět zapojen podle doporučení výrobce a jeho dokumentace je v příloze [29].

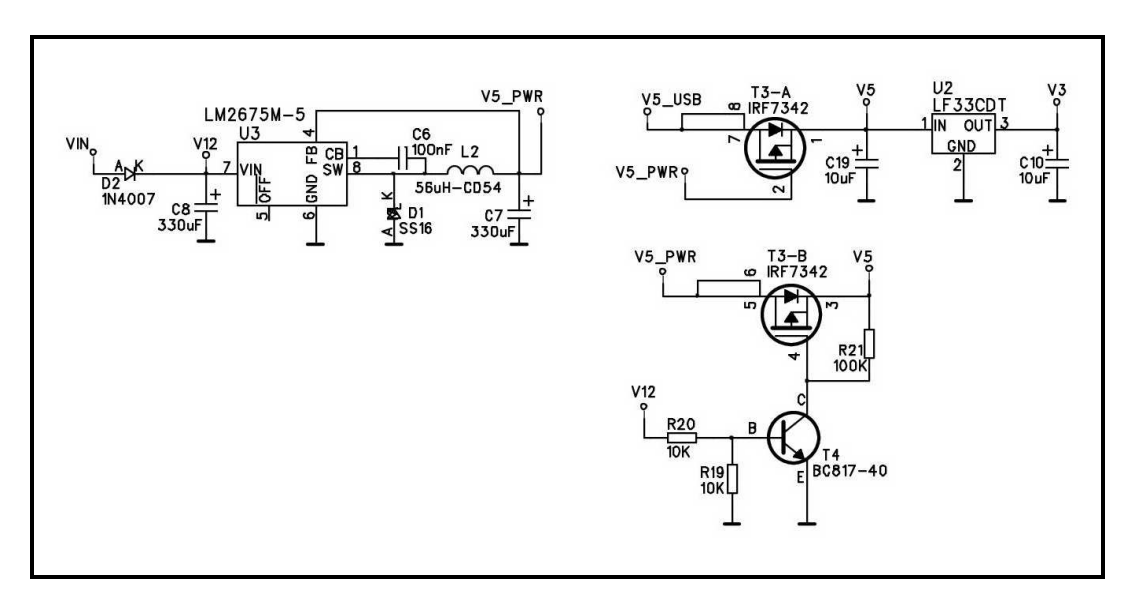

**obr. 12: zdroj** 

Pro napájení mikroprocesoru, GPS modulu a SD karty je potřeba 3,3V zdroj napětí a pro tyto účely je zde použit stabilizátor LF33CDT, který sice není, co se týče účinnosti optimální, ale pro tyto účely dostatečný. Je jednoduchý a není potřeba velkého množství okolních pasiv.

Zařízení je určeno k vývoji a testování, nezabýval jsem se tedy optimalizací účinnosti napájecího zdroje.

#### **4.4.6. Zdroj pro GSM**

Nominální hodnota pro napájení GSM modulu je 3,8V a minimální hranice, pod kterou nesmí napětí klesnout, je 3.3V. Jak je vidět na obr. 13: GSM modul při komunikaci s BTS odebírá až 2A, při kterých nesmí napětí klesnout pod výše zmiňovanou hranici, z čehož vyplývají nároky na napájecí zdroj.

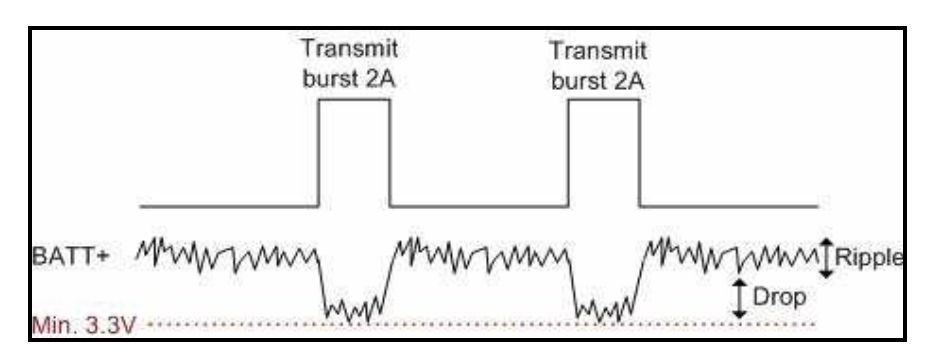

**obr. 13: limity napájecího napětí GSM modulu** 

obr. 14: ukazuje zapojení nastavitelného spínaného zdroje určeného pro napájení GSM modulu. Jedná se o klasický spínaný zdroj, který má nastavitelné výstupní napětí pomocí děliče napětí tvořeného odpory R47, R45 a R46 zapojeného do zpětné vazby. Dále zapojení obsahuje vstupní filtrační kondenzátor C29 a na výstupu diodou SK33, cívkou 330µH a kondenzátor C30 zabraňují pronikání vysoko frekvenčního rušení dále do obvodu.

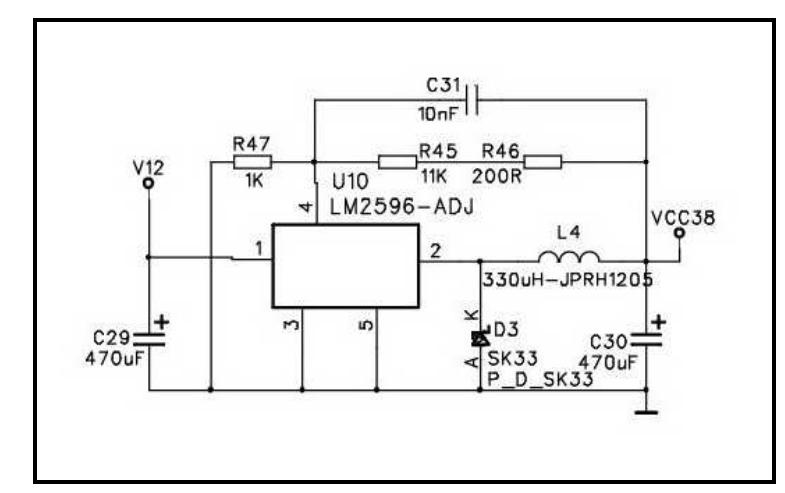

**obr. 14: zdroj pro GSM**

Výstupní napětí se vypočítá podle níže uvedeného vzorečku, kde VFB je napěťová zpětná vazba typicky 1,21V. Odpory tvoří napěťový dělič určující napětí zpětné vazby. Odpor R<sub>1</sub> je zvolen na hodnotu 1kΩ a odpor R<sub>2</sub> dopočítán.

$$
V_{OUT} = V_{FB} \left( 1 + \frac{R_2}{R_1} \right)
$$

$$
R_2 = R_1 \left( \frac{V_{OUT}}{V_{FB}} - 1 \right) = 1k\Omega \left( \frac{3.8V}{1.21V} - 1 \right) = \frac{2140\Omega}{}
$$

Cívka L4 33µH je odvozena z tabulky na obr. 15: na základě níže uvedeného výpočtu.

$$
E * T = (V_{IN(MAX)} - V_{OUT} - V_{SAT}) * \frac{V_{OUT} + V_D}{V_{IN(MAX)} - V_{SAT} - V_D} * \frac{1000}{260} (V * \mu s)
$$
  

$$
E * T = (15 - 3,8 - 0,3) * \frac{3,8 + 0,5}{15 - 0,3 + 0,5} * \frac{1000}{260} = \frac{11,8(V * \mu s)}{15000}
$$

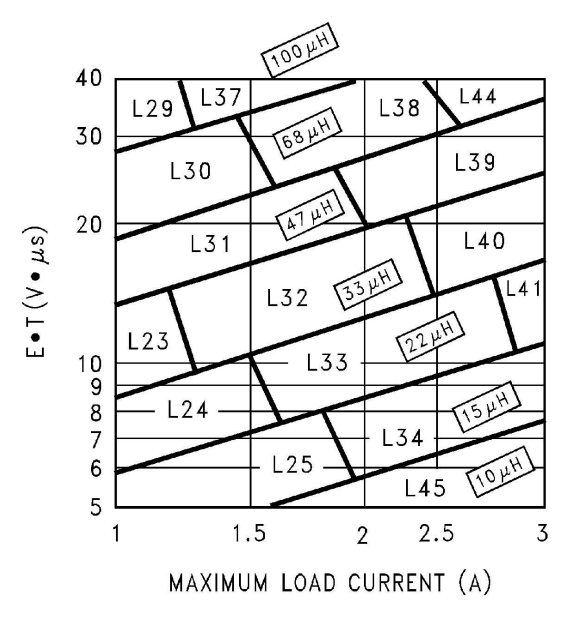

**obr. 15: tabulka pro volbu cívky** 

### **4.4.7. Resetovací obvod**

Obvod MCP120 firmy Microchip Technology Inc. je určen pro generování signálu RESET v mikroprocesorových systémech při náběhu napájecího napětí nebo při jeho poklesu pod bezpečnou úroveň. Předcházejí nežádoucímu "zamrznutí" nebo nedefinovanému stavu procesoru v případě, že

napájecí napětí nabíhá příliš pomalu a signál RESET vytvářený běžným kondenzátorem a jedním odporem, který určuje rychlost jeho nabíjení, je nespolehlivý. Monitory napájení jsou užitečné také v případě krátkodobého výpadku napájení. Jsou výrobcem dodávány pro sedm různých prahových úrovní a lze je použít v systémech s napájecím napětím 3.0, 3.3 a 5V.

Na obr. 16: je blokové schéma obvodu MCP120. Na výstupu napěťového komparátoru je zařazen monostabilní klopný obvod, který udržuje signál RESET aktivní ještě asi 350ms poté, co napájecí napětí dosáhlo prahové úrovně. Podle požadovaného druhu signálu RESET jsou nabízeny čtyř provedení s různými výstupními budiči.

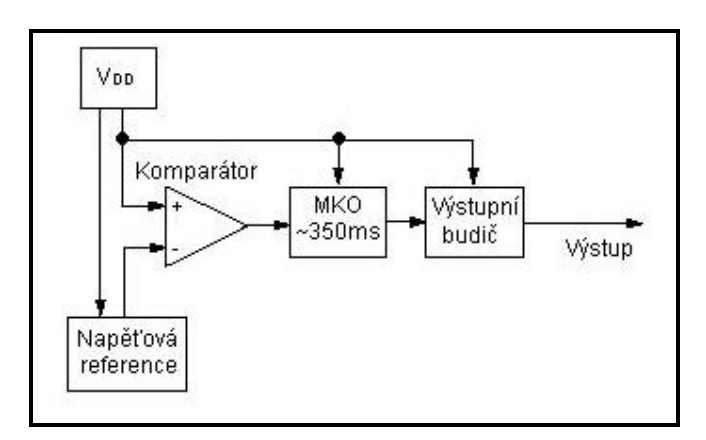

**obr. 16: MCP120** 

obr. 17: ukazuje konkrétní zapojení obvodu PCM120 v této práci včetně jeho okolních pasiv. Zapojení se drží doporučených standardů od výrobce.

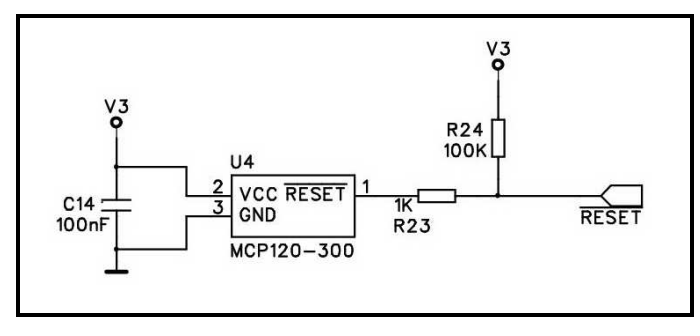

**obr. 17: resetovací obvod** 

### **4.5. DESKA PLOŠNÉHO SPOJE**

Výše uvedená schémata a deska plošného spoje jsou nakreslena v návrhovém prostředí PADS od firmy Mentor Graphics. Oboustranný plošný spoj je na obr. 18: a obr. 19: . Celkem bylo pro výrobu vygenerováno sedm vrstev. Jsou to vrstvy top, bottom, solder mask top, solder mask bottom, paste mask top, paste mask bottom a poslední vrstva drill drawing. Na základě těchto grafických podkladů vyrobila firma Printed spol. s.r.o. níže uvedenou desku plošného spoje.

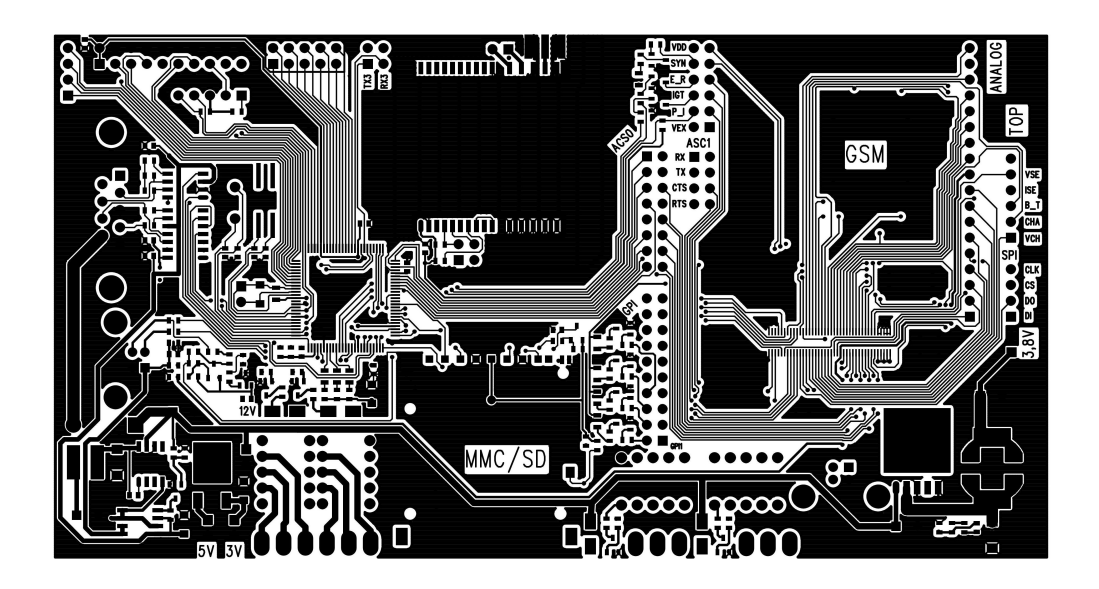

**obr. 18: deska plošného spoje TOP** 

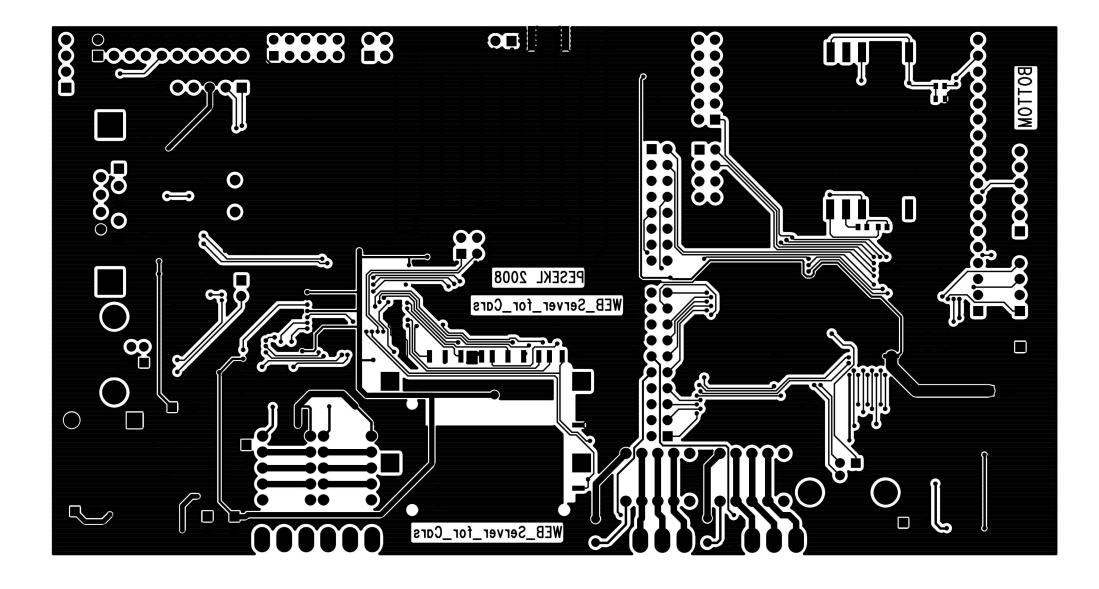

**obr. 19: deska plošného spoje BOTTOM**

Pro desku plošného spoje jsou pokud možno použity součástky pro povrchovou montáž velikosti 603. Nejsložitější částí pro návrh plošného spoje byl konektor GSM modulu, který na svých dvou centimetrech vměstná celkem 80 pinů ve dvou řadách. Tento GSM konektor je znázorněn na obr. 20: .

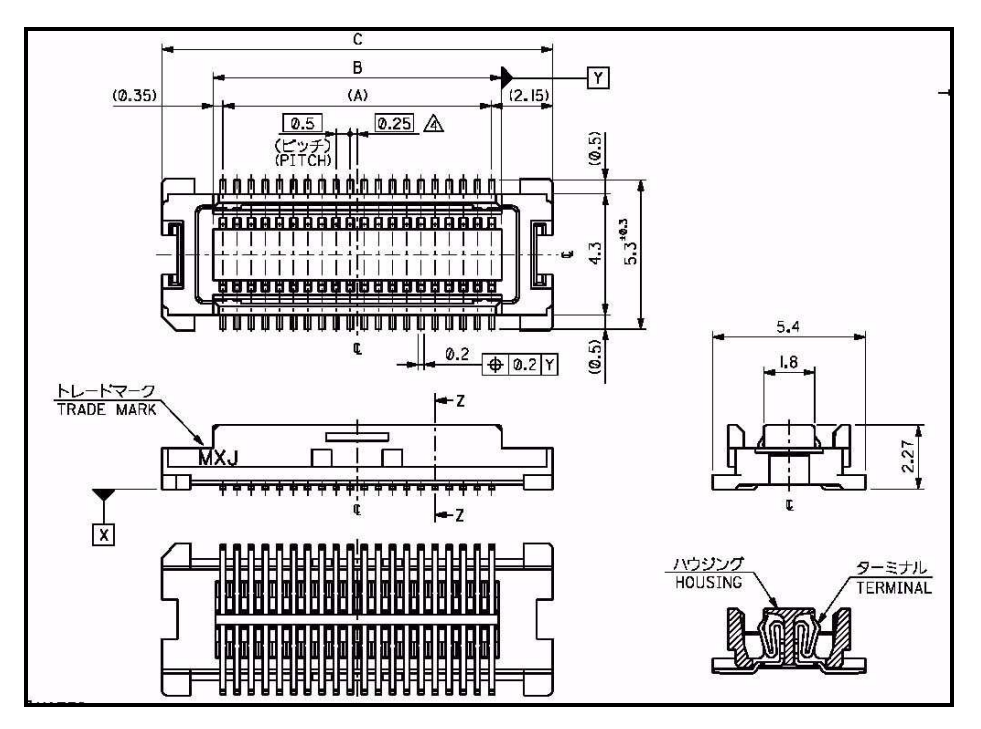

**obr. 20: GSM konektor** 

### **4.5.1. Rozmístění na desce plošného spoje**

Tato kapitola popisuje obr. 21: a názorně ukazuje rozmístění jednotlivých komponent a konektorů na desce plošného spoje. Obrázek slouží pouze pro orientaci pří dalším vývoji s touto deskou plošného spoje. Názvy komponent a konektorů odpovídají popisu v kapitole 4.4, a proto je nyní nebudu blíže popisovat.

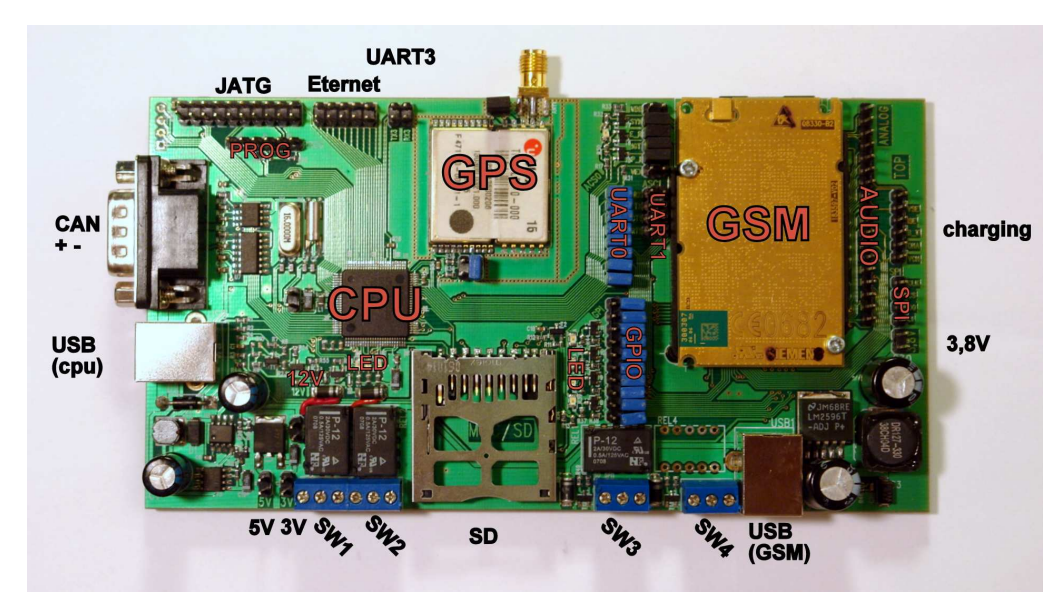

**obr. 21: rozmístění komponent a konektorů na desce plošného spoje** 

### **5. SOFTWAROVÁ IMPLEMENTACE**

Pro práci byl vybrán procesor LPC2368 s jádrem ARM7, který je popsán v kapitole 4.2.1. Na tomto procesoru běží operační systém FreeRTOS, který řídí běh jednotlivých vláken programu. Samotný program je psán v programovacím jazyce C a je překládán GCC překladačem verze 4.1.1. Pro editaci kódu byl použit Programmers Notepad 2 verze v2.0.6.1.

#### **5.1. FREERTOS**

FreeRTOS je real-timový operační systém pro vestavěné zařízení. Tento operační systém je napsán v programovacím jazyce C a jedna z jeho výhod je ta, že se jedná o opensource systém, a to i pro komerční účely. Mezi jeho výhody patří malá velikost a podpora různých platforem, a to i těch nejmenších 8 bitových mikroprocesorů. V níže uvedených bodech jsou shrnuty jeho základní rysy.

- Okamžitě volně stažitelný
- Snadný k použití s demonstračními příklady
- Možnost použití v komerčních aplikacích
- Volně přístupné forum podpory
- Jeden RTOS pro 17 různých architektur
- Malá velikost

#### **5.2. PŘEKLADAČ**

Jako překladač byl použit standardní GCC překladač verze 4.1.1 určený přímo pro mikroprocesory ARM, který je volně použitelný a přesto, že obsahuje pár chyb, je pro toto použitý vhodný.

#### **5.3.KONCEPCE PROGRAMU A POPIS JEDNOTLIVÝCH VLÁKEN**

WEB server v automobilu 36 Jak již bylo řečeno v úvodu této kapitoly, o správu jednotlivých vláken se stará real-timový operační systém FreeRTOS. Těchto vláken je celkem pět a mají stejnou prioritu. Jsou to vlákna LED0Task, UART1toGSMTask, UART2toGPSTask, TestCommunicationTask a ListenerTask. Tyto vlákna jsou níže jednotlivě popsány.

#### **5.3.1. LED0Task**

Vlákno se stará o vizuální signalizaci v jakém stavu se momentálně nachází, a tím může uživateli usnadnit práci při detekci problémů. Vlákno ovládá LED diodu označenou na krabičce nápisem MOD. Význam jednotlivých stavů je popsán v kapitole 7.1. Struktura vlákna je velice jednoduchá, ve svém těle obsahuje jediný switch, který má ve svých casech jednotlivé indikační scénáře. Tento switch je pak přepínán globální proměnou, kterou mění ostatní vlákna a to především vlákno TestCommunicationTask.

### **5.3.2. UART1toGSMTask**

Vlákno UART1toGSMTask slouží pro zachytávání zpráv z GSM modulu ať už odpovědí na AT příkazy nebo na nevyžádané zprávy. Tělo vlákna tvoří dva hlavní stavové automaty, jeden pro zachytávání celých řádků a druhý pro dekódování zpráv obsažených v jednotlivých řádcích. Poté, co se zachytí prvním automatem celý řádek, je použít druhý automat pro zpracování obsahu a následného nastavení globálních proměnných, jejichž hodnoty jsou očekávány v ostatních vláknech.

První stavový automat pro příjem celých řádků oddělených klávesou ENTER, který se skládá ze dvou znaků 0xD a 0x0A, je na obr. 22: . Tento automat je po startu mikroprocesoru ve stavu UNDEFINED a čeká na první příjem znaku 0x0D, čímž se dostane do stavu CHECK\_CR, kde čeká na příjem druhé části klávesy ENTER. Po příjmu znaku 0x0A se dostává do stavu READ CHAR a v tomto okamžiku začíná nový řádek. Tyto znaky jsou ukládány do pole charů, až do přijetí dalšího znaku 0x0D, při kterém se automat vrací do stavu CHECK\_CR. Při tomto přechodu je volána funkce, která má na starosti zpracování příchozího řádku.

WEB server v automobilu 37

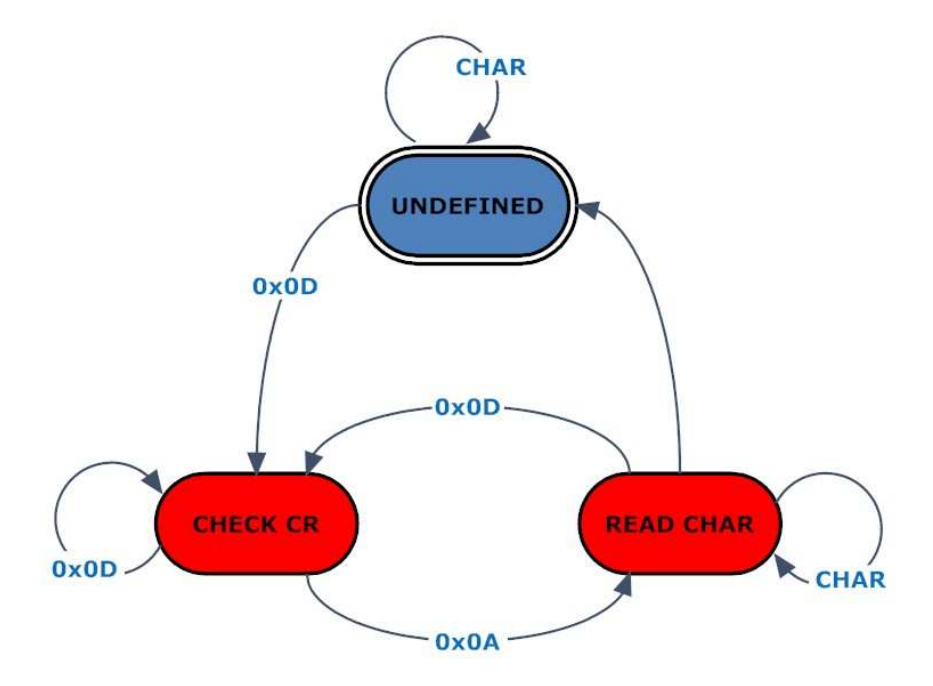

**obr. 22: stavový automat pro příjem celého řádku** 

Tuto funkci tvoří opět stavový automat, který vyhodnocuje příchozí řádky tím, že porovnává klíčové začátky AT příkazu. Automat má tedy naučenou určitou skupinu příkazů, na kterou reaguje. Při detekci klíčové části příkazu přejde automat do odpovídajícího stavu, případně čeká na další řádek příkazu. Jedná-li se o jednořádkový příkaz, rovnou ho zpracuje. Zpracováním se myslí nastavení globálních proměnných, jejichž změny jsou očekávány v ostatních vláknech.

#### **5.3.3. UART2toGPSTask**

Vlákno UART2toGPSTask funguje principielně naprosto stejně jako vlákno UART1toGSMTask. První automat přijme celý řádek a druhý automat daný řádek zpracuje. Rozdíl je pouze v obsahu dat. Jak je z názvu vlákna patrné, jedná se o data z GPS modulu. Modul vysílá na sériovou linku data ve formátu NMEA. Příkazy tohoto formátu jsou koncipovány také do řádkové

podoby, a proto mohou být automaty pro příjem dat z GSM a GPS modulů totožné. Pro bližší informace o formátu NMEA odkazuji na dokumentaci [8].

#### **5.3.4. TestCommunicationTask**

TestCommunicationTask je vlákno řídící průchod GSM modulu jednotlivými stavy od samotného zapnutí, přes přihlášení do GSM sítě, až po test konektivity do sítě internet. Průchod jednotlivými stavy, znázornění dotazů a odpovědí a průchod jednotlivými stavy na základě těchto odpovědí je názorně vyobrazen stavovým automatem na obr. 23: .

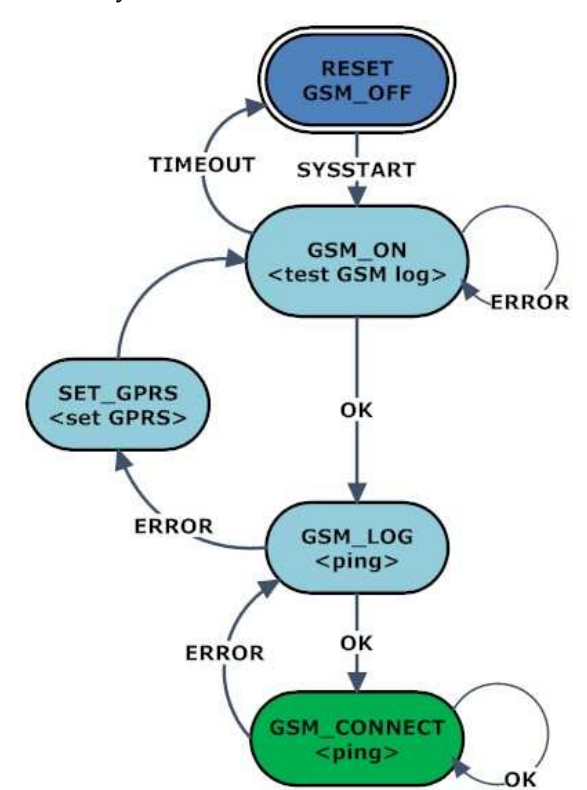

**obr. 23: Test komunikace a tomu odpovídající stav připojení** 

WEB server v automobilu 39 Tento stavový automat se skládá ze čtyř hlavních stavů GSM\_OFF, GSM\_ON, GSM\_LOG a GSM\_CONNECT a jednoho vedlejšího stavu SET\_GPRS, který při startu a v případě jakýchkoli problémů s komunikací nastavuje vše, co se GPRS komunikace týká. Výchozí stav automatu je stav

GSM\_OFF, ve kterém se GSM modul nachází po každém startu respektive restartu. Nyní mikroprocesor čeká s určitým timeoutem na AT příkaz od GSM modulu v podobě SYSSTART. Po obdržení tohoto příkazu přechází automat do stavu GSM\_ON. V tomto stavu začíná mikroprocesor posílat dotaz, zdali je GSM modul přihlášen do GSM sítě. Jestliže přijde kladná odpověď, dostává se automat do stavu GSM\_LOG. Nyní je GSM modul přihlášen do GSM sítě a posledním krokem tohoto vlákna je připojit se pomocí GPRS do sítě internet. Pro tento účel je použit příkaz ping. Po úspěšném provedení tohoto příkazu přejde automat do stavu GSM\_CONNECT, ve kterém s časovou periodou opakuje příkaz ping a v případě úspěšných odpovědí v tomto stavu setrvává. Nutno ještě podotknout, že první průchod automatem je specifický v tom, že ve stavu GSM\_LOG po odeslání příkazu pink je odpověď vždy negativní, jelikož ještě nejsou nastaveny parametry GPRS připojení. První opuštění tohoto stavu bude tedy směrem do stavu SET\_GPSR, ze kterého se přes stav GSM\_ON vrátí opět do stavu GSM\_LOG a odtud za předpokladu, že se nevyskytne nějaký problém, dále do stavu GSM\_CONNECT, ve kterém se toto vlákno snaží GSM modul udržet.

V okamžiku, kdy se GSM modul nachází ve stavu GSM\_CONNECT, přichází na řadu níže popsané vlákno ListenerTask, které vyřizuje příchozí požadavky z internetu.

#### **5.3.5. ListenerTask**

WEB server v automobilu 40 Zvolený GSM modul AC75 disponuje až deseti kanály pro síťové služby, kterých může byt použito až šest najednou. Pro účely této práce používám pouze dva kanály, což je dostačující. V praxi to znamená, že se k webovému serveru mohou připojit dva klienti, kteří budou obslouženi zároveň. V případě, že budou dva kanály již obsazené a přijde třetí požadavek, musí klient vyčkat na uvolnění kanálu. Jelikož je komunikace s webovým serverem složená pouze z dotazu a odpovědi, po níž se relace ukončí, nepředstavuje omezení na dva

kanály žádný problém. O řízení se stará vlákno ListenerTask, které je velice jednoduché.

Vlákno čeká na změnu globální proměnné, kterou mění vlákno UART1toGSMTask a která informuje o požadavku GSM modulu na otevření kanálu. Po otevření kanálu je navázáno spojení mezi klientem a serverem a opět pomocí globální proměnné přijdou z GSM modulu požadavky na zápis respektive na čtení z/do kanálu. V tento okamžik vlákno přečte data z kanálu, která jsou v podobě metody GET. Z této metody zjistí požadavek na určitou stránku, na který následně odpoví zápisem odpovídajících dat do kanálu. Po úspěšném zapsání dat je relace ukončena a vlákno je připraveno vyřídit další požadavek.

Vlákno ListenerTask obsahuje dvě totožné smyčky, které byly nyní popsány a které obsluhují jednotlivé kanály.

### **6. MECHANIKA**

Cílem bylo vytvořit vývojovou desku, proto nebylo v návrhu počítáno s pozdějším umístěním do krabičky. Z tohoto důvodu musela být krabička navržena přesně na míru.

Pro tyto účely byly použity hliníkové profily z katalogu firmy Fischerelektronik, které tvoří čtyři rohy samonosné konstrukce krabičky. Hliníkové profily jsou znázorněny na obr. 24: . Šest stran této krabičky spojených těmito profily je z hliníkového dvoumilimetrového plechu, které byly vyrobeny včetně frézování, popisků a gravírování u firmy AZgrav. Technický výkres těchto plechů, který byl zaslán do výroby, je na obr. 25: .

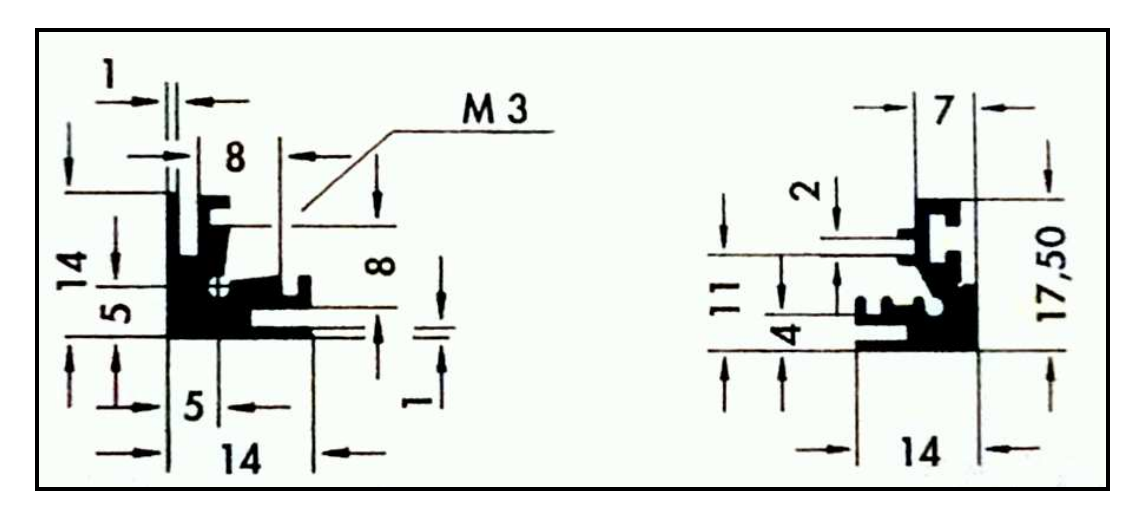

**obr. 24: hliníkové profily krabičky** 

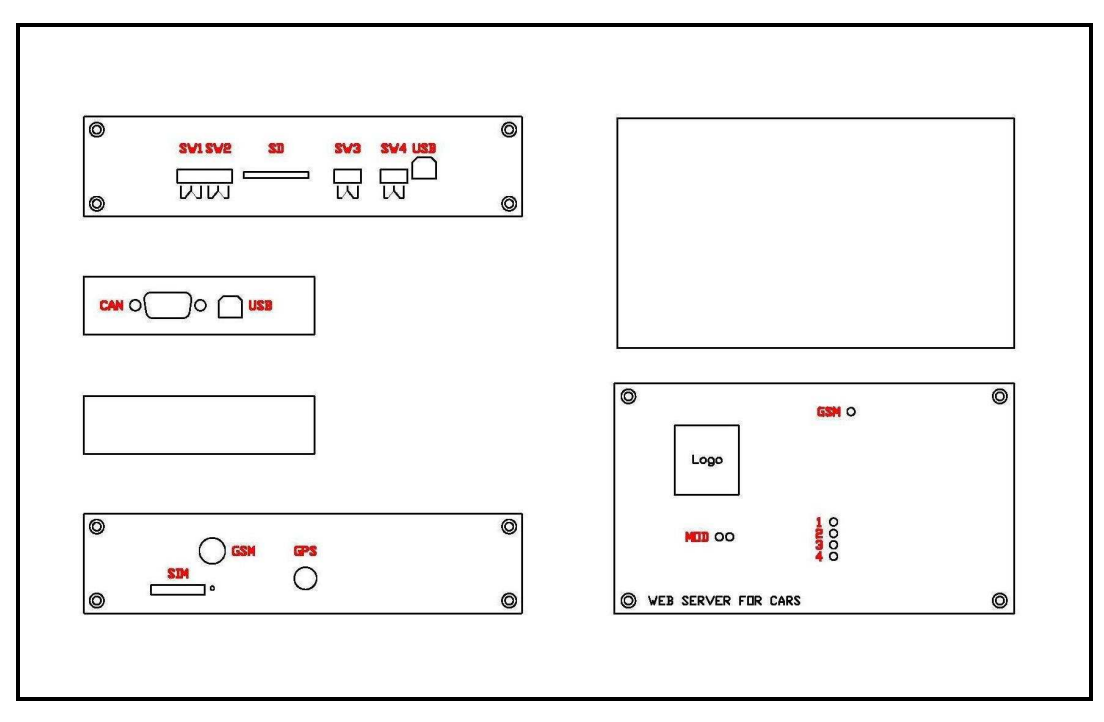

**obr. 25: výkres krabičky** 

Jednotlivé části krabičky drží pohromadě pomocí metrických šroubů M3 se zápustnou polokulatou hlavou. Otvory na tyto šroubky jsou na výkrese naznačeny dvojitou kružnicí, kde vnitřní kružnice naznačuje otvor a vnější zahloubení pro hlavu šroubku. Jednoduché kružnice s Ø3mm jsou určeny pro světlovodné průchodky, které jsou k tomuto plechu přilepeny. Spodní část průchodky končí nad SMD LED diodou a je opatřena černou neprůhlednou smršťovací bužírkou, která především u LED diod umístěných v těsné blízkosti, zabraňuje jejich vzájemnému ovlivňování. Toto ovlivňování by se mohlo projevovat v podobě problikávání okolních LED diod, což může být v praxi nepříjemné a zmatečné.

## **7. FUNKČNÍ POPIS ZAŘÍZENÍ**

Tato kapitola popisuje funkce zařízení a je jakýmsi návodem, jak jej použít. Popisuje softwarové vybavení a jednotlivé funkce.

### **7.1. POPIS JEDNOTKY**

Zařízení je naprogramováno tak, aby po zapojení začalo samostatně pracovat. Aby zařízení pracovalo správně, je potřeba připojit napájení, GSM anténu, GPS anténu a vložit SIM kartu.

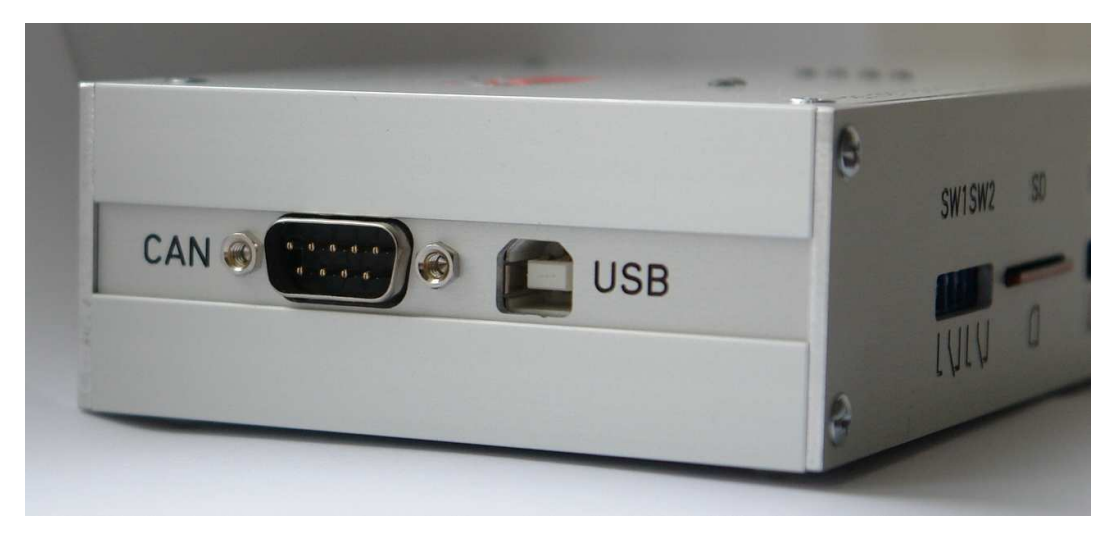

**obr. 26: boční strana** 

Napájení je přivedeno pomocí devíti pinového CANON konektoru, který je na boční straně zařízení a je označen na obr. 26: nápisem CAN. Na pinech tohoto konektoru jsou kromě 12V napájení také dvě sběrnice rychlého a pomalého CAN, které již byly popsány výše.

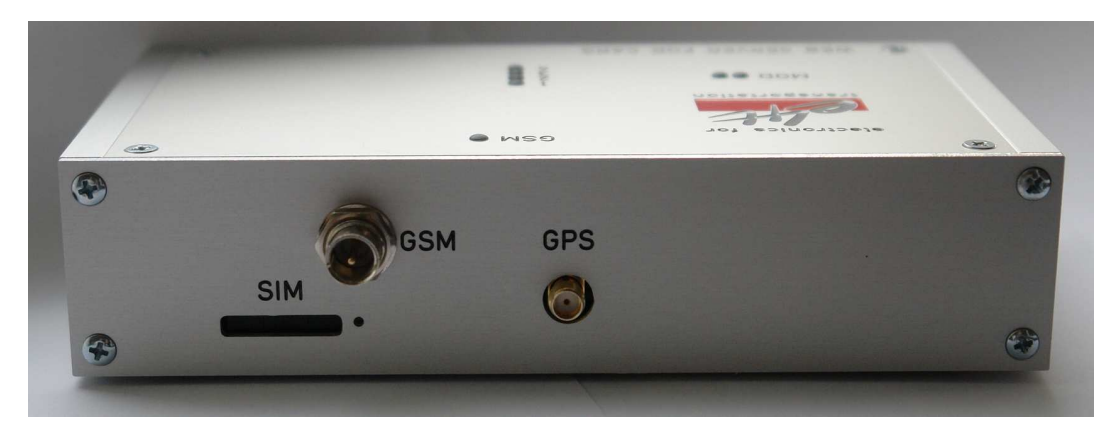

**obr. 27: zadní strana** 

Oba konektory pro připojení antén GPS a GSM jsou umístěny na zadní straně zařízení a jsou znázorněny na obr. 27: . Pro připojení GPS antény byl použit SMA (f) konektor. Pro příjem signálu jsem zvolil aktivní anténu s rozsahem napájení 2,5 – 12V s konektorem SMA (m). Tato anténa obsahuje permanentní magnet pro snadné uchycení. Pro připojení GSM antény slouží FME (m) konektor. Protikusem je FME (f) uhlový konektor, na kterém je prutová, 4,5cm dlouhá GSM anténa.

Poslední důležitou věcí pro správný chod celého zařízení je SIM karta, která se vkládá do slotu umístěného také na zadní straně zařízení. Tato SIM karta nesmí být blokována PIN kódem a musí mít předplacené datové služby s pevnou IP adresou, která je v tomto případě 62.141.18.184.

Máme-li tedy připojené napájení, antény a vloženou SIM kartu, která je správně přednastavená, jsou splněny všechny předpoklady pro správnou funkčnost.

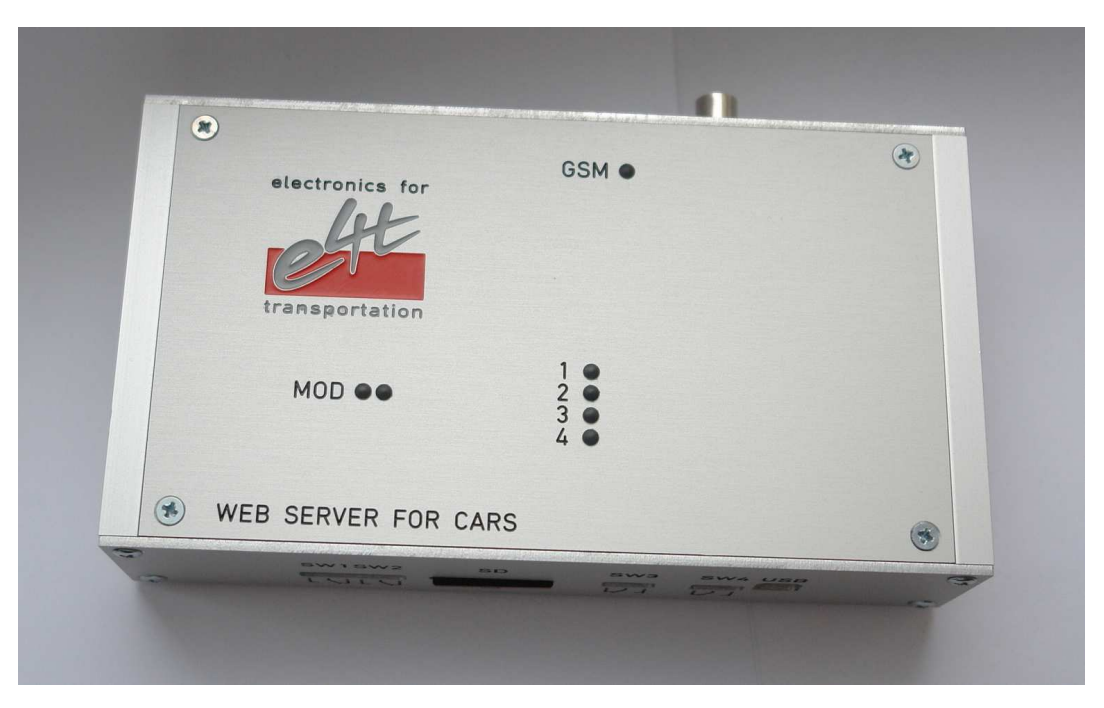

**obr. 28: horní strana** 

V tuto chvíli zařízení pracuje a o jeho stavu jsme informováni pomocí LED diod, které jsou umístěny na horní straně - viz obr. 28: . Červená GSM dioda informuje o stavu GSM modulu a to ve dvou úrovních. První stav znázorněný blikáním v poměru 1:1 signalizuje, že modul není přihlášený do GSM sítě. Druhý stav informuje o přihlášení do GSM sítě a je indikován občasným a krátkým dvojitým bliknutím. Druhé dvě LED diody s nápisem MOD jsou připojeny k mikroprocesoru a informují o stavu webového serveru a GPS modulu. Levá LED dioda zelené barvy indikuje stav webového serveru ve čtyřech úrovních. Protože činnost webového serveru je závislá na činnosti GSM modulu, odvíjejí se úrovně od stavového automatu řídící činnost GSM modulu, který je popsán v kapitole 5.3.4. První stav úplně zhaslé LED diody indikuje, že GSM modul je vypnut a po jeho zapnutí tato dioda pouze svítí. Třetí stav, kdy LED dioda začne blikat v poměru 1:1, nastane, je-li GSM modul přihlášen do GSM sítě. Posledním stavem, znázorněný občasným a krátkým dvojitým

bliknutím, je stav, kdy je webový server připojen do internetu a je připraven odpovídat na dotazy.

Diody označené nápisem 1 až 4 jsou připraveny k použití ve složitějších aplikacích nebo pro ladění programu. Nyní jsou diody 1 a 2 připojeny k BT modulům, které jsou použity pro sledování komunikace mezi mikroprocesorem a GSM modulem. Diody znázorňují, zda je k těmto modulům připojené nějaké jiné BT zařízení, které odposlouchává tuto komunikaci. BT moduly slouží pouze pro ladění aplikace.

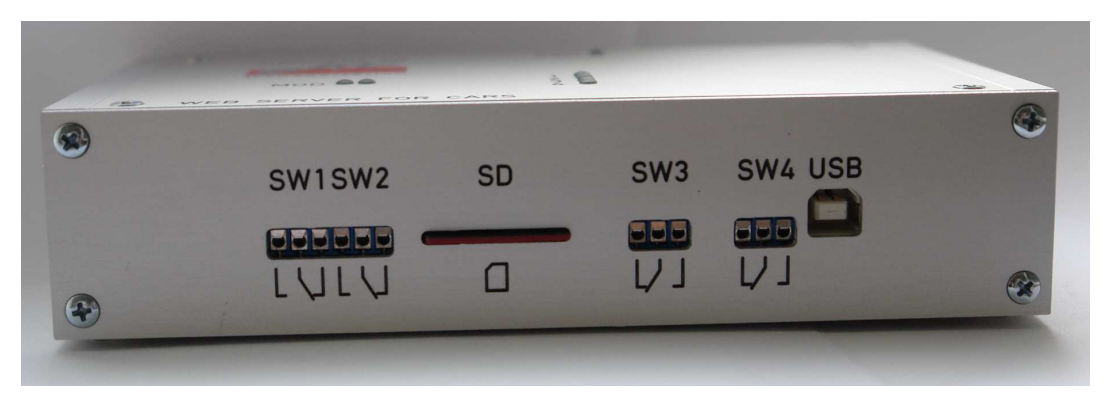

**obr. 29: čelní strana** 

Poslední je čelní strana znázorněná na obr. 29: , která obsahuje čtyři přepínače, slot pro SD kartu a USB připojený k GSM modulu. Z těchto prvku jsou v této aplikaci použity pouze přepínače SW1 a SW2, které je možné ovládat přes webové rozhraní. Tyto dva přepínače jsou řízeny mikroprocesorem, zatímco přepínače SW3 a SW4 jsou řízeny GSM modulem a jsou určeny pro další vývoj s JAVA aplikacemi, které mohou pracovat přímo v GSM modulu. Poslední prvek je USB konektor, kterým lze připojit GSM modul k počítači a po jednoduché instalaci použít modem, sloužící k připojení počítače do internetu. Této výhody lze využít přímo v automobilu, a to dokonce bez narušení činnosti webového serveru.

### **7.2. POPIS WEBOVÉ STRÁNKY A OVLÁDÁNÍ**

Práce s tímto webovým serverem je jednoduchá a totožná jako s jiným serverem. Klientská stanice nepotřebuje žádnou instalaci nebo nastavování. Jedinou nutnou podmínkou je připojení k internetu a webový prohlížeč.

Po zadání IP adresy dané SIM karty, v mém případě http://62.141.18.184/, se načte webová stránka, která obsahuje záhlaví, zápatí, po levé straně menu a informační pole. Menu obsahuje tří položky, "Úvod", "Mapa" a "Relé". Při prvním načtení se otevře stránka s úvodem, který obsahuje informace pouze o této diplomové práci, a proto jí zde nezobrazuji.

Druhá položka v menu je "Mapa", které odpovídá webová stránka obsahující mapu s vlaječkou znázorňující polohu vozu. Tato webová stránka je zobrazená na obr. 30: Mapové podklady jsou stahovány ze serveru mapy.cz, pro jejichž snadnou práci slouží API rozhraní. Mapa s vycentrovanou polohou vozu se načítá každých 10 sekund. Součástí mapy jsou kromě lišty zobrazující aktuální měřítko také tlačítka pro pohyb a změnu měřítka. Tyto funkce je možné ovládat i myší a to buď tahem, nebo kolečkem, čímž se mapa stává velice živou a usnadňuje orientaci při lokalizaci vozu.

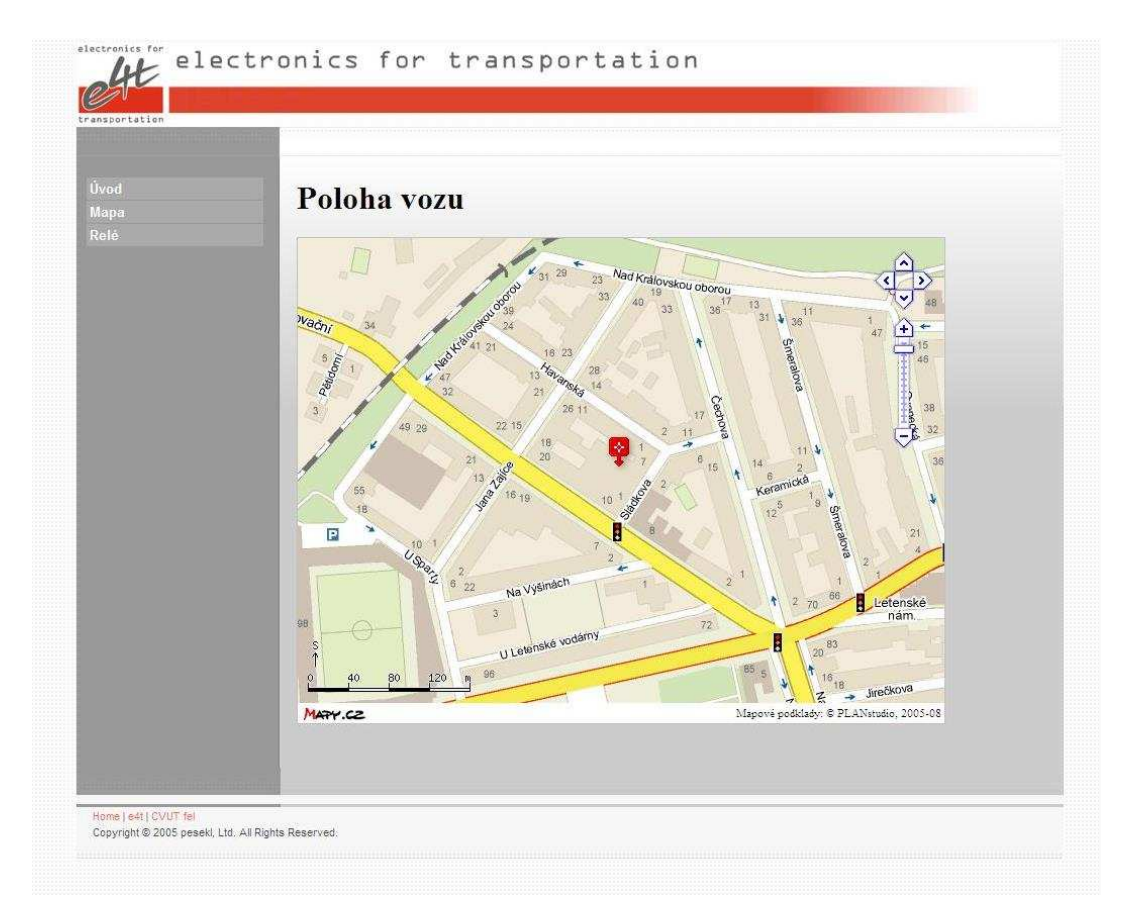

**obr. 30: webová stránka s polohou vozu** 

Poslední položkou v menu je položka s nápisem "Relé". Po kliknutí na tuto položku se načte stránka zobrazená na obr. 31: . Tato jednoduchá stránka obsahuje přepínání dvou relátek, které jsou standardně vypnuty.

Poslední částí této stránky je zápatí, které obsahuje pouze pár navigačních tlačítek pro usnadnění orientace. Tyto položky jsou tři: položka "HOME", která slouží pro návrat na úvodní stranu, položka "e4t", která odkazuje na webové stránky zadávající firmy a položka "CVUT fel" odkazující na stránky elektrotechnické fakulty.

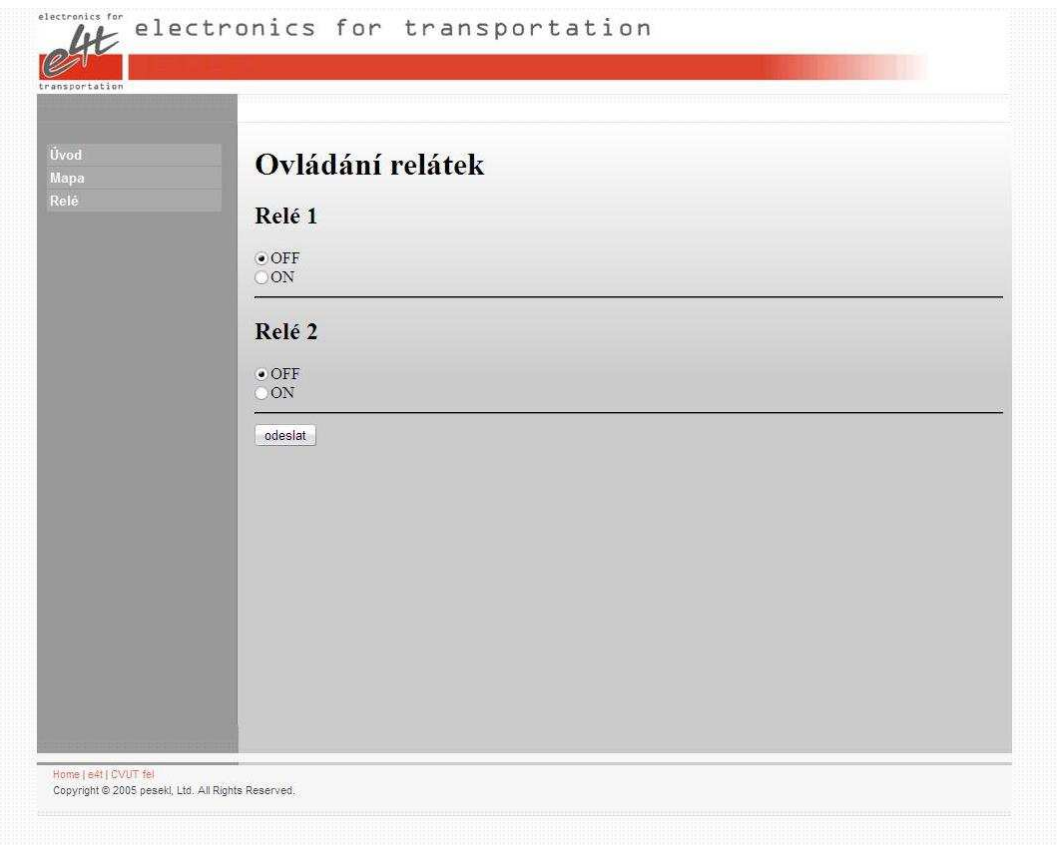

**obr. 31: webová stránka s přepínáním relátek** 

Na závěr musím k těmto webovým stránkám podotknout, že grafický návrh vychází z webových stránek zadávající firmy e4t, které jsou zjednodušené, aby měly menší datový objem. Jsou to stránky http://www.e4t.cz/.

# **8. POROVNÁNÍ A PŘÍNOS**

# **8.1. POROVNÁNÍ S EXISTUJÍCÍMI ŘEŠENÍMI A ZHODNOCENÍ VLASTNÍHO PŘÍNOSU PRÁCE.**

Srovnám-li práci s existujícími řešeními, z kterých tato práce vychází, jako jsou například různé vozové parky nebo třeba autoalarmy sherlock, docházím k názoru, že zařízení vzniklé během této diplomové práce je možné použít ve všech směrech jako zařízení, ze kterých bylo vycházeno. Navíc vzniklé zařízení je principielně navrženo tak, aby bylo schopné pracovat pouze se svým klientem. Jinými slovy vynechává třetí stranu, a tím jsou náklady na provoz nižší o paušální poplatky určené v ostatních případech pro stranu provozovatele. Pominu-li fakt, že se jedná o diplomovou práci, na které jsem pracoval sám po dobu třech semestrů, z čehož vyplívá, že především softwarová část práce není dotažená do stavu, který by byl komerčně použitelný, myslím si, že vzniklé zařízení by po menších úpravách našlo své uplatnění. Zařízení může být použito jako nástroj pro testování automobilu na dálku, při vývoji a především při testování nějakého nezávislého systému ve voze, nebo jako základ pro podobné zařízení.

Hlavní přínos této diplomové práce vidím především v návrhu webového serveru a ve zprostředkování duplexní datové cesty, kterou je možné prostřednictvím internetu přijmout informace o automobilu nebo druhým směrem v automobilu něco nastavit. V neposlední řadě jsou pro mě přínosem cenné zkušenosti.

### **8.2. PŘÍNOS A ZKUŠENOSTI**

Přínos v podobě zkušeností, které jsou velice důležité snad pro každého, je velice rozsáhlý a zahrnuje v sobě pro mě spoustu nových věcí.

WEB server v automobilu  $51$ Začnu-li od začátku, kterým byl pracovní pohovor, který jsem absolvoval ve firmě e4t za účelem získání nové brigády, během kterého jsme se

dohodli na první formě spolupráce a také na této diplomové práci, považuji tento pracovní pohovor za první zkušenost. Další zkušenosti už souvisí se samotným řešením zadání diplomové práce, a to konkrétně s volbou jednotlivých komponent popsaných v kapitole 4.2 a s návrhem zapojení jednotlivých obvodových částí popsaných v kapitole 4.4. Tyto dvě činnosti spočívaly v pročítání velkého množství dokumentace a v hledání informací na internetu, z čehož jsem se naučil lépe se orientovat v rozsáhlé dokumentaci a najít podstatné věci.

Druhou částí byl návrh plošného spoje, který je popsán v kapitole 4.5 a který je pro mě další zkušeností v podobě ovládání návrhového programu PADS, ve kterém je deska plošného spoje navržena. Bakalářskou práci jsem navrhoval v návrhovém prostředí OrCAD, takže PADS je pro mě druhou zkušeností co se návrhového prostředí plošných spojů týká. Plošný spoj je jednou z časově nejnáročnějších a nejdiskutovanějších částí této diplomové práce, a protože je deska plošného spoje poměrně rozsáhlá a strávil jsem nad ní spousty času, považuji ji za jednu z největších zkušeností souvisejících s touto prací.

Při osazování této desky plošného spoje bylo pro mě zkušeností osazování SMD součástek velikosti 603 a především osazení mikroprocesoru o velikosti jednoho čtverečního centimetru, který má na svém pouzdře rovnou stovku nožiček, což se mi zprvu zdálo jako nemožné, ale po pár tazích vlnovou páječkou jsem pochopil, že je to možné a dokonce i snazší, než jsem čekal. Ke zkušenostem souvisejících s osazováním desky plošného spoje, které s touto činností souvisí a pro celkový výsledek jsou důležité, řadím také používání různých podpůrných chemikálií usnadňující pájení a třeba i ultrazvukové čištění osazené desky plošného spoje.

WEB server v automobilu 52 Po osazení a oživení kompletního plošného spoje přichází na řadu pro mě jedna z dalších nejcennějších zkušeností, a to zkušenost s 32 bitovým ARM7 mikroprocesorem lpc2368. Zkušenosti s jinými procesory, například s procesory Atmel jsem již měl, ale přesto vše jsem se na tomto novém procesoru něco naučil. Samotná dokumentace k tomuto mikroprocesoru, která čítá skoro tisíc stran, nepřeberné množství nejrůznějších registrů, kterými lze nastavit vše, na co si jen dokážu vzpomenout, a v neposlední řadě velké množství periferií, díky nimž není problém vše připojit, napovídá, že práce s ním byla obrovskou výzvou, která přinesla spousty cenných zkušeností.

Se softwarovým vybavením také souvisí zkušenosti týkající se realtimového operačního systému FreeRTOS a problémů s ním souvisejících, jako je řízení jednotlivých vláken a předávání dat mezi těmito vlákny. Se psaním softwaru jsem se také naučil další důležité věci, a to náhledu na problém při jeho řešení a to v podobě nejrůznějších náčrtků, blokových schémat a vývojových diagramů. Velmi důležitou věcí v takto rozsáhlém programu bylo nepřeberné množství stavových automatů, kterých bylo nakresleno v souvislosti s touto diplomovou prací opravdu hodně, a jejichž přehlednost a důležitost při řešení určitých problémů jsem si uvědomil až nyní.

V neposlední řadě jsem získal spoustu zkušeností pří spolupráci s firmou e4t. Napsání objednávky, kolektivní řešení problémů, správa firemních dat nebo třeba jen komunikace s lidmi jsou všechno zkušenosti, které souvisí s řešením této diplomové práce.

### **9. ZHODNOCENÍ**

### **9.1.ZHODNOCENÍ SPLNĚNÍ CÍLŮ**

Zhodnocení splnění cílů diplomové práce bych rozdělil do následujících částí: návrh, deska plošného spoje, softwarové vybavení (funkčnost) a mechanika.

Návrh celého zařízení, jak po elektrotechnické tak i po funkční stránce a vlastně i volbě komponent, bylo prvotním a důležitým krokem celé práce. Z tohoto důvodu jsem návrh několikrát konzultoval se zaměstnanci e4t a strávil jsem nad ním spousty času. S návrhem jsem maximálně spokojený a myslím, že jsem v tomto ohledu splnil zadání nad požadovanou míru, a tím dal dobrý základ pro splnění všech bodů této práce.

Další částí je deska plošného spoje, která zabrala nejvíce času. Časová investice se mnohonásobně vyplatila, protože vznikla univerzální vývojová deska, která najde mnoho uplatnění. Její součástí je velké množství konektorů, které disponují nejrůznějšími rozhraními a mnoha periferiemi, které jsou nad rámec zadání a jsou určeny pro další vývoj. S deskou plošného spoje jsem opět spokojen a myslím, že je to nejlépe odvedená část práce.

Softwarové vybavení a celkovou funkčnost bych zhodnotil ve dvou hlavních bodech. První část týkající se geografických dat a jejich zobrazování hodnotím po funkční části kladně. Naopak druhou část týkající se přístupu k SD kartě musím zhodnotit negativně. Tato část je nyní rozpracovaná a je ve stavu, kdy mikroprocesor komunikuje s SD, na které se momentálně snažím zprovoznit FAT systém. Posledním krokem, který je zatím nedotažený, je zpřístupnění těchto dat pomocí webového serveru. Poslední částí týkající se softwarového vybavení je ovládání dvou relé. Tato část demonstruje datový tok od uživatele směrem k webovému serveru a je nad rámec zadání.

Poslední částí je mechanika, kterou je myšleno především zhotovení krabičky. Tato část je zhotovená nad rámec zadání a to především na základě

požadavku zadávající firmy. S touto částí jsem po technické i designové stránce spokojen.

### **9.2.MOŽNOST DALŠÍHO ROZŠÍŘENÍ**

Další možný směr vývoje vidím především v rozšíření webových stránek, které by mohly obsahovat informace z jednotky CAN nebo třeba hodnotu z A/D převodníků.

Druhý zajímavý směr vývoje by mohl být v podobě JAVA aplikace pracující přímo v GSM modulu nezávisle na chodu mikroprocesoru. JAVA aplikace by tak mohla přebrat část úlohy mikroprocesoru nebo by mohl celý webový server pracovat přímo v GSM modulu.

### **10.ZÁVĚR**

Cílem diplomové práce bylo navrhnout a realizovat jednotku umožňující komunikaci se systémem automobilu přes webové rozhraní. Práce byla zadána a realizována ve spolupráci s firmou e4t electronics for transportation, s.r.o. Součástí práce mělo být zpracování návrhu a následné zhotovení hardwaru, softwarového vybavení mikroprocesoru a webové stránky demonstrující funkčnost webového serveru.

Nejprve jsem analyzoval funkční možnosti systému a následně jsem navrhl konečné řešení, z kterého jsem dále vycházel.

První stěžejní částí celé práce je hardwarové zpracování. Tato kapitola nejprve popisuje účel vzniklého hardwaru a zdůvodňuje volbu jednotlivých komponent. Dále vysvětluje strukturu jednotky, která je znázorněna blokovým schématem. Následuje popis zapojení jednotlivých částí a popis desky plošného spoje.

Druhou stěžejní částí je popis softwarového vybavení mikroprocesoru. V této kapitole nejprve uvádím použité vývojové prostředky, jako je programovací jazyk, volba překladače a použití operačního systému. Kapitola pokračuje popisem struktury programu a popisem jednotlivých vláken. Funkční popisy vláken jsou pro větší přehlednost doplněny stavovými automaty.

Další důležitou částí je názorná ukázka funkčnosti webového serveru, která je demonstrována jednoduchou webovou stránkou. Stránka zobrazuje geografickou polohu automobilu v mapě, která je stahována ze serveru mapy.cz. Druhou částí webové stránky je ovládání relátek umístěných na straně webového serveru. Přepínání těchto relátek znázorňuje přenos informace od klienta k webovému serveru (jednotky umístěné v automobilu)

Zařízení je samozřejmě možno zdokonalit a rozšířit jeho funkčnost. Další možnosti vylepšení jsou popsány v jedné z posledních kapitol.

# **11.SEZNAM CITOVANÉ LITERATURY**

### **11.1. TIŠTĚNÁ LITERATURA**

- [1] Burkhard Mann: *C pro mikrokontroléry*, BEN, Praha 2003
- [2] Ryan Asleson, Nathaniel T. Schutta: *Ajax*, Computer Press Brno 2006
- [3] Vladimír Váňa: *Mikrokontroléry Atmel AVR*, BEN, Praha 2003

### **11.2. INTERNET**

- [4] HW sever http://www.hw.cz
- [5] GM Elektronik http://www.gme.cz
- [6] Siemens http://www.siemens.com
- [7] Motorola http://developer.motorola.com
- [8] NMEA (protokol pro GPS) http://www.gpsinformation.org/dale/nmea.htm
- [9] API Mapy.cz http://api.mapy.cz
- [10] C++ http://www.cplusplus.com
- [11] Freertos http://www.freertos.org
- [12] Fischerelektronik http://www.fischerelektronik.cz
- [13] Wikipedia http://cs.wikipedia.org
- [14] Wireshark http://www.wireshark.org
- [15]

### **11.3. DOKUMENTACE**

- [16] User manual, UM10211, LPC2364/66/68/78 (27 March 2007)
- [17] Preliminary data sheet, LPC2364/66/68 (31 October 2006)
- [18] User manual, UM10211, LPC2364/6/8/78 (6 October 2006)
- [19] Design Recommendations TIM-LR (11.02.2004)
- [20] Data Sheet TIM-LR (15. Sep. 04)
- [21] System Integration Manual, TIM-LR (08/09/2004)
- [22] AT Command Set, AC75 (October 30, 2006)
- [23] Hardware Interface Description, AC65/AC75 (2006-10-30)
- [24] User's Manual, MultiMediaCard (9/6/01)
- [25] Product Manual, MultiMediaCard Interface (3/2003)
- [26] System Specification, MultiMediaCard (5/03)
- [27] System Summary, MultiMediaCard (March 2003)
- [28] Product Manual, SanDisk SD Card (November 2004)
- [29] Product Manual, LM2596 (May 2002)
- [30] Datasheet, TJA1050 (10 Nov 2006)
- [31] Datasheet, TJA1054 (4 March 2005)

# **12.SEZNAM PŘÍLOH**

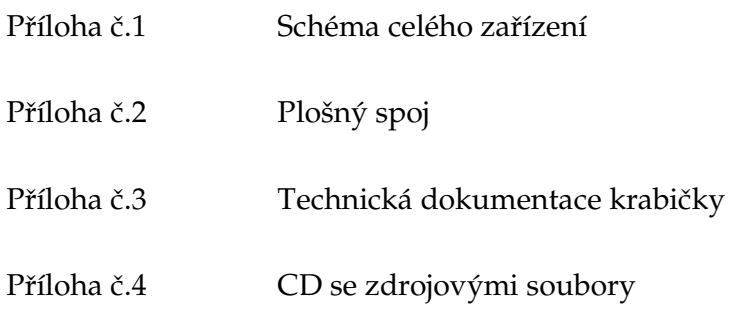

# **13.SEZNAM OBRÁZKŮ**

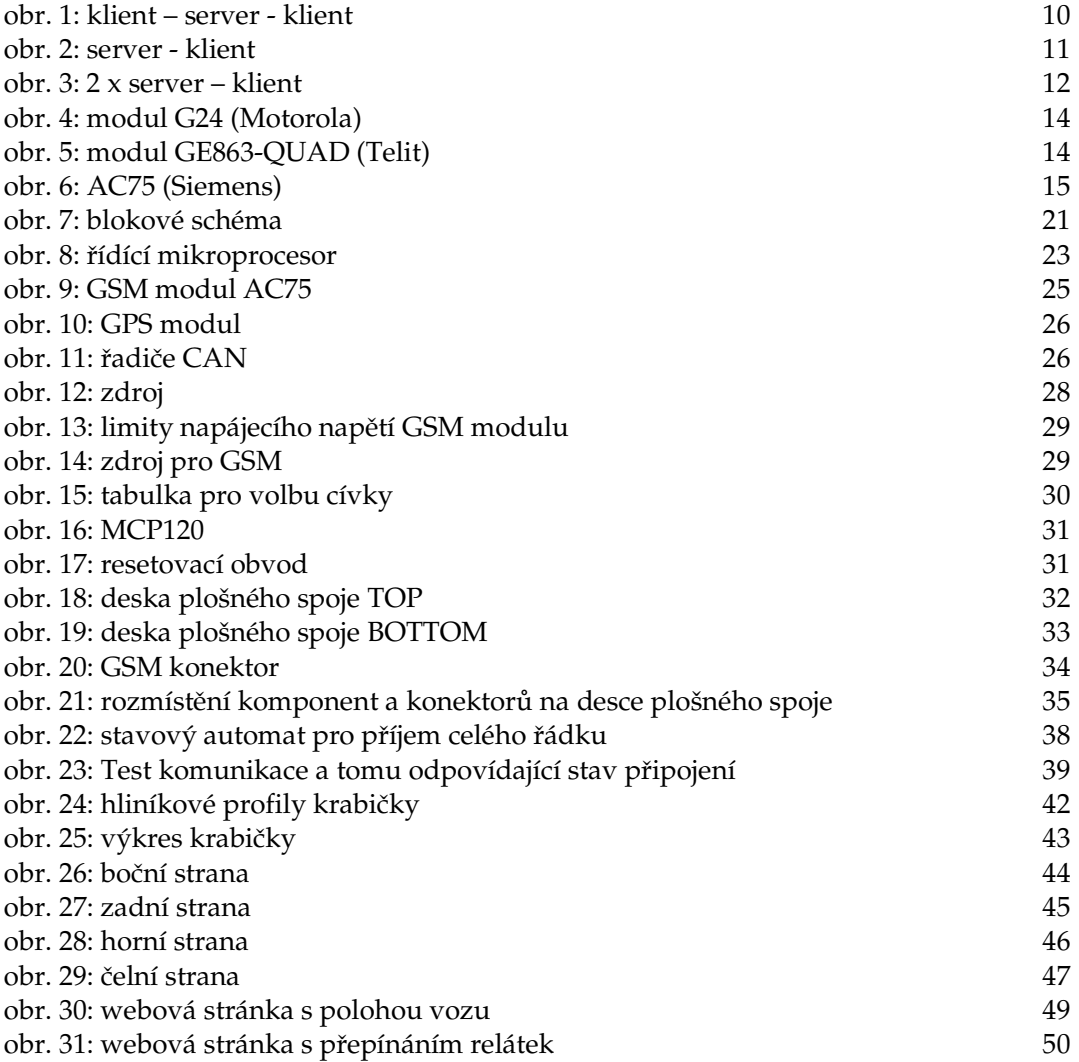